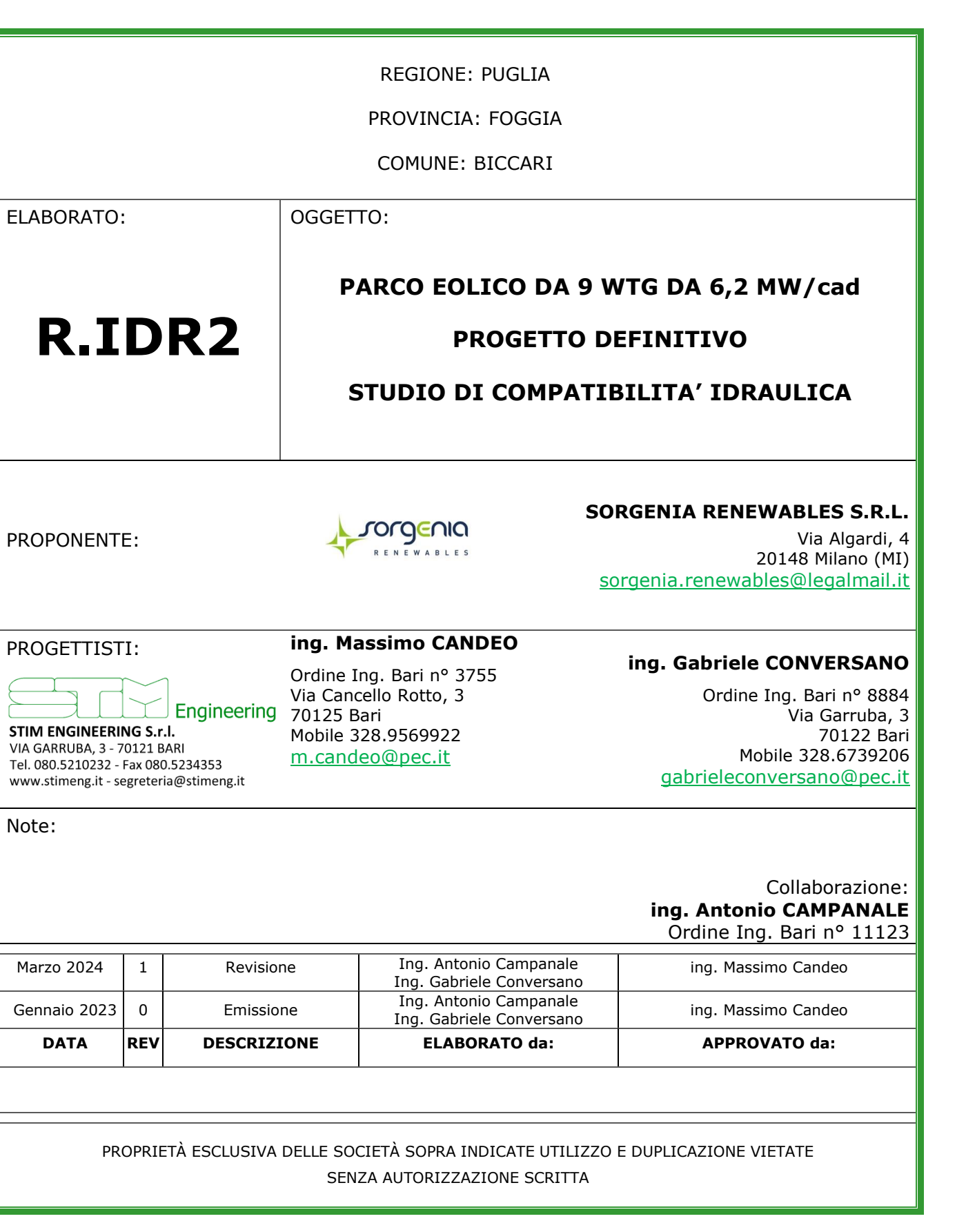

Firmato digitalmente da

h

# **Sommario**

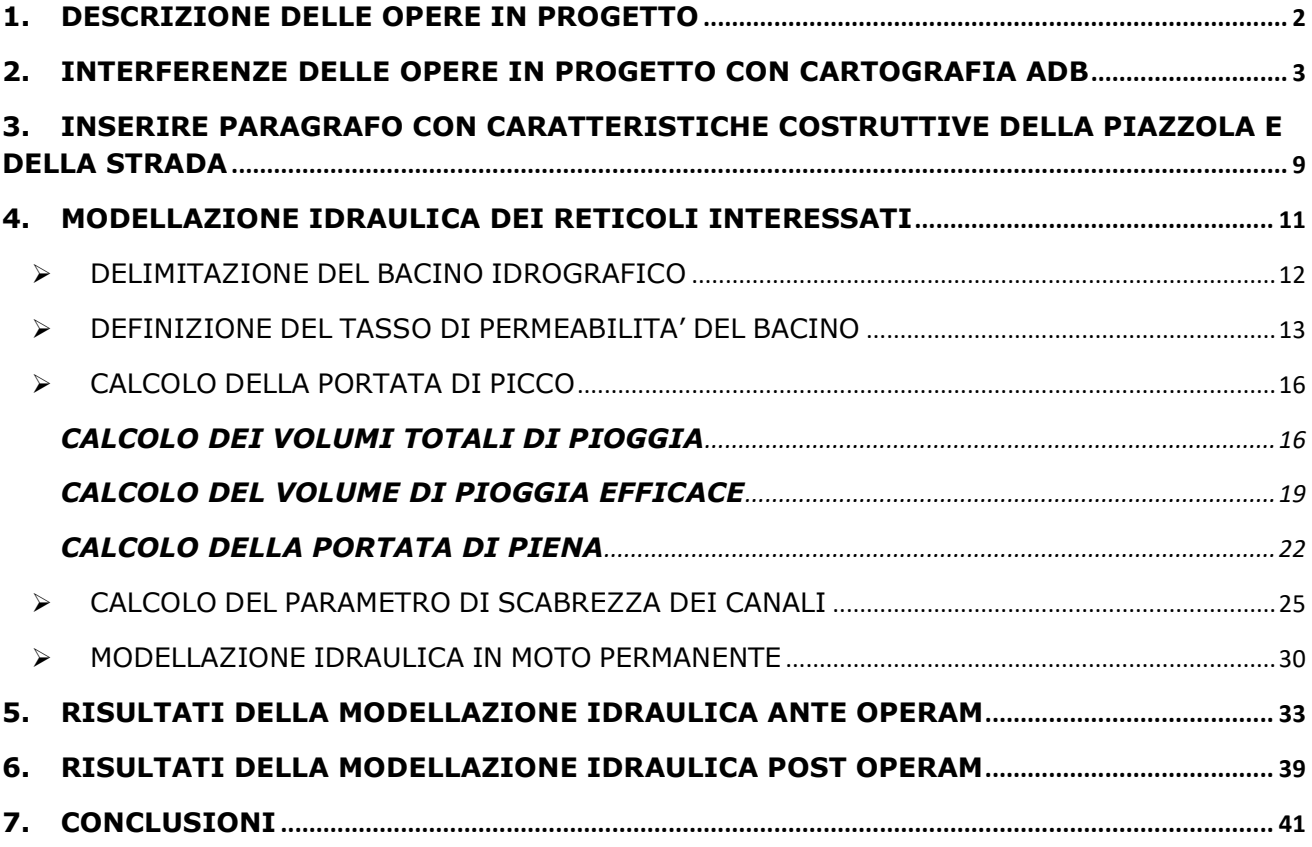

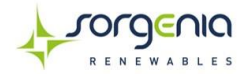

### <span id="page-2-0"></span>**1. DESCRIZIONE DELLE OPERE IN PROGETTO**

La presente relazione ha ad oggetto la verifica della compatibilità con la sicurezza idraulica e con le norme del PAI Puglia della proposta progettuale, avanzata dalla Società Sorgenia Renewables srl, promotrice del progetto per la costruzione di:

- un impianto di produzione di energia elettrica da fonte eolica con potenza di 55,8 MW ubicato in agro del Comune di Biccari in provincia di Foggia;
- opere di connessione alla rete di trasmissione dell'energia elettrica, per una potenza di connessione con la rete di TERNA pari a 55,8 MW.

L'energia prodotta dall'impianto eolico sarà trasportata tramite un cavidotto interrato a 30 kV fino ad una Sottostazione Elettrica Utente (SSEU) di proprietà della Proponente, in cui la tensione sarà innalzata da 30 kV (tensione di esercizio dell'impianto di produzione) alla A.T. a 150 kV (tensione di consegna lato TERNA S.p.A.).

L'energia sarà quindi ceduta mediate collegamento in cavidotto interrato AT alla Stazione elettrica di nuova realizzazione in agro di Troia (FG) di proprietà di TERNA S.p.A.

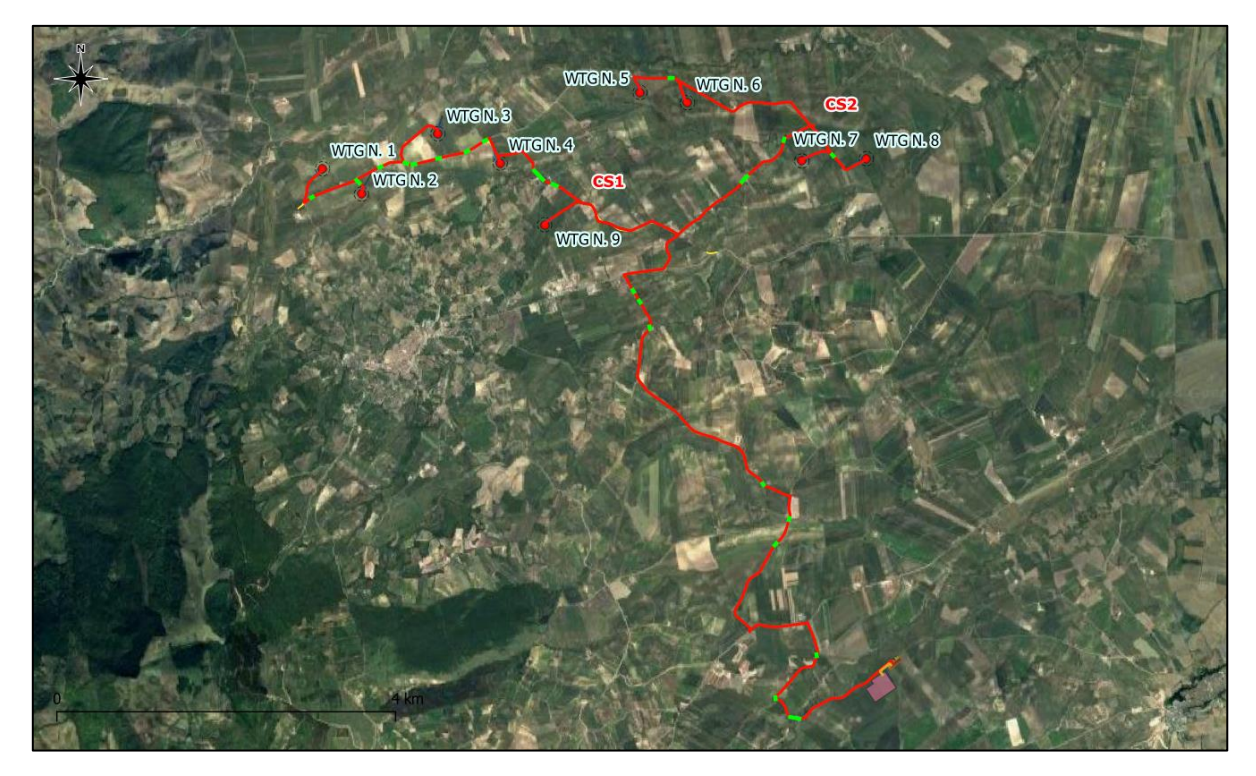

*Inquadramento a scala ridotta dell'area di intervento*

Il cavidotto interrato MT 30 kV (cavidotto esterno di vettoriamento o di connessione) che collegherà gli aerogeneratori di progetto alla sottostazione elettrica, avrà una lunghezza complessiva di circa 24,248 km (di cui circa 14,03 km per il collegamento interno al parco delle varie WTG, e la rimanente parte per il trasporto dell'energia fino alla stazione elettrica di utente) e si svilupperà interamente nei comuni di Biccari e Troia.

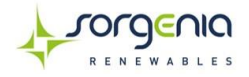

## <span id="page-3-0"></span>**2. INTERFERENZE DELLE OPERE IN PROGETTO CON CARTOGRAFIA ADB**

Le prescrizioni normative di cui tener conto all'interno del seguente studio idraulico fanno riferimento alle Norme tecniche di attuazione del Piano di Assetto idrogeologico redatto dall'Autorità di Bacino dell'Appennino Meridionale (20.11.2005) – Unit of Management ITR161I020 "Regione Puglia e Interreg. Ofanto".

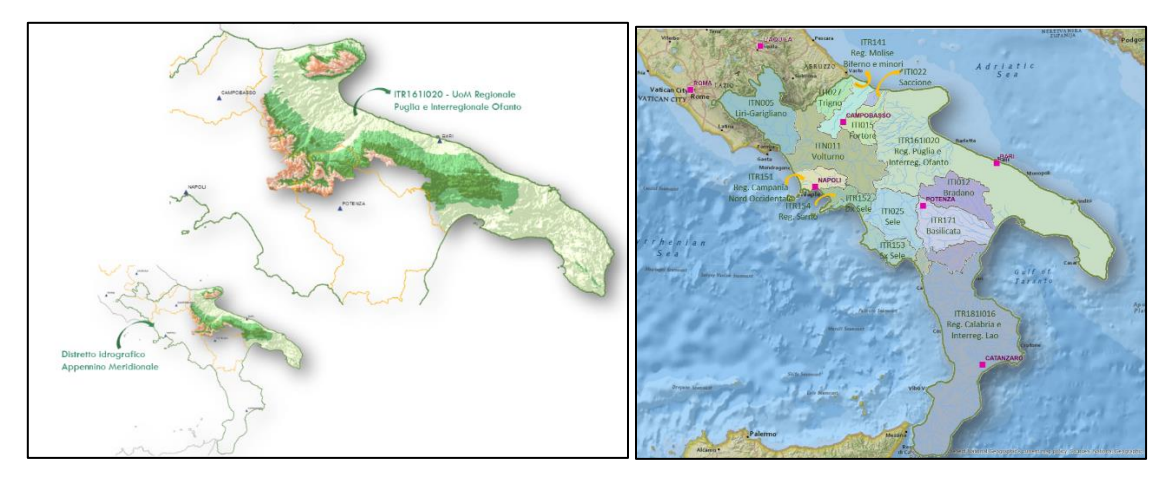

*Divisione in Unit of Management dell'AdB Appennino Meridionale*

Come è possibile osservare, l'intera area interessata dal progetto è stata oggetto di modellazione da parte dell'Autorità di Bacino e di successiva perimetrazione delle aree allagabili.

Si riportano di seguito una serie di inquadramenti di dettaglio dell'area di intervento rispetto alla cartografia PAI.

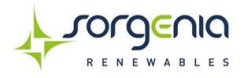

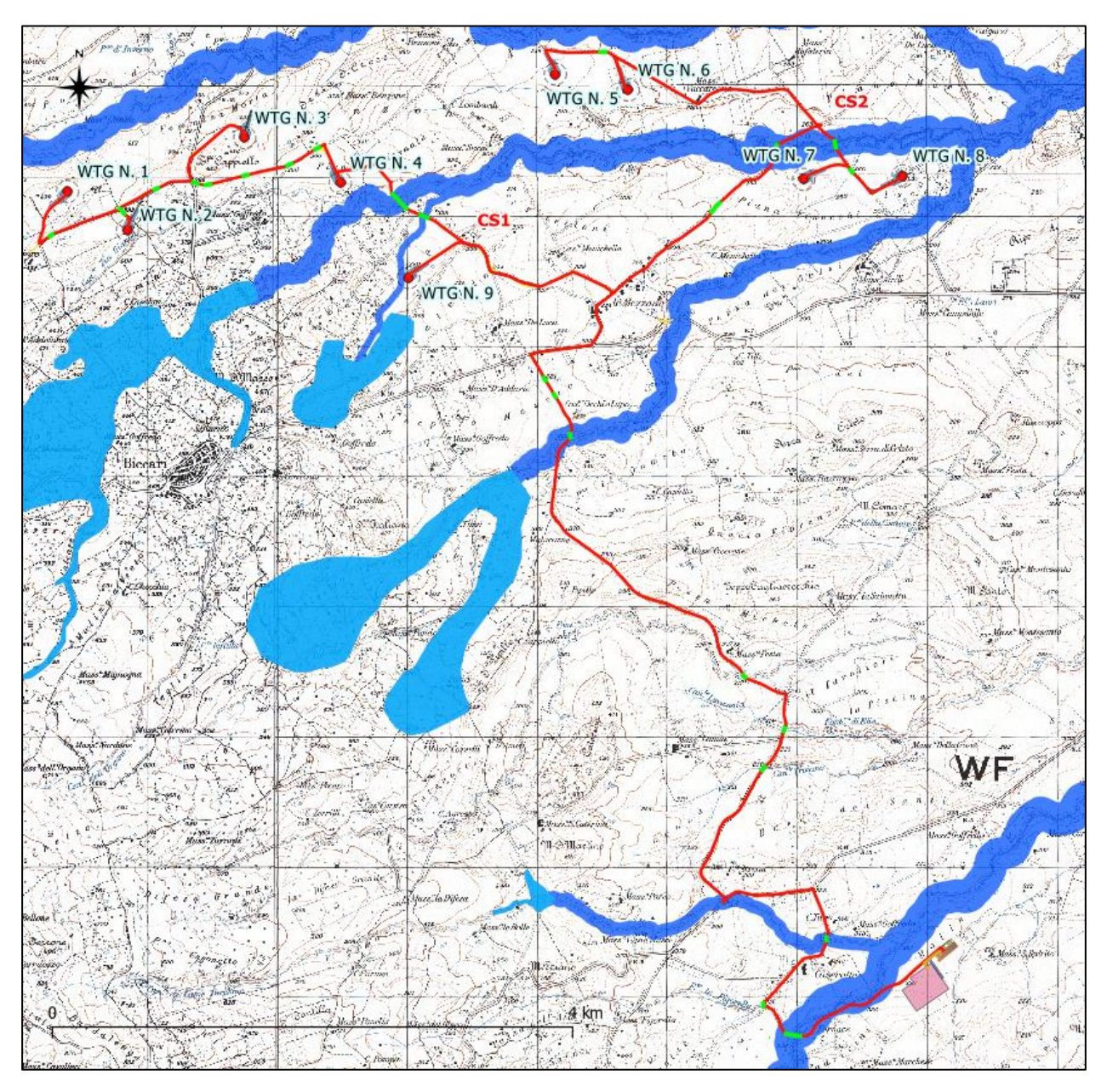

*Inquadramento generale progetto su cartografia PAI su base IGM*

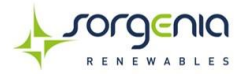

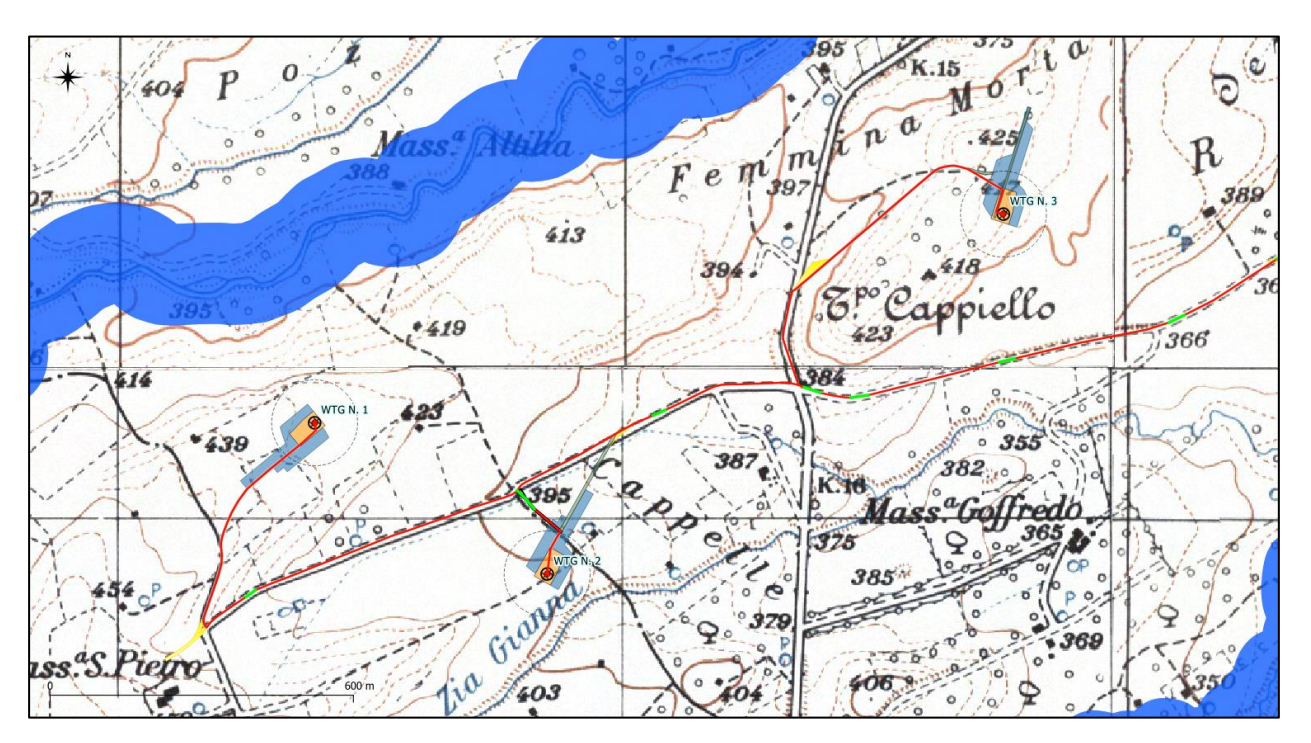

*Inquadramento di dettaglio delle WTG 1-2-3 su cartografia PAI su base IGM*

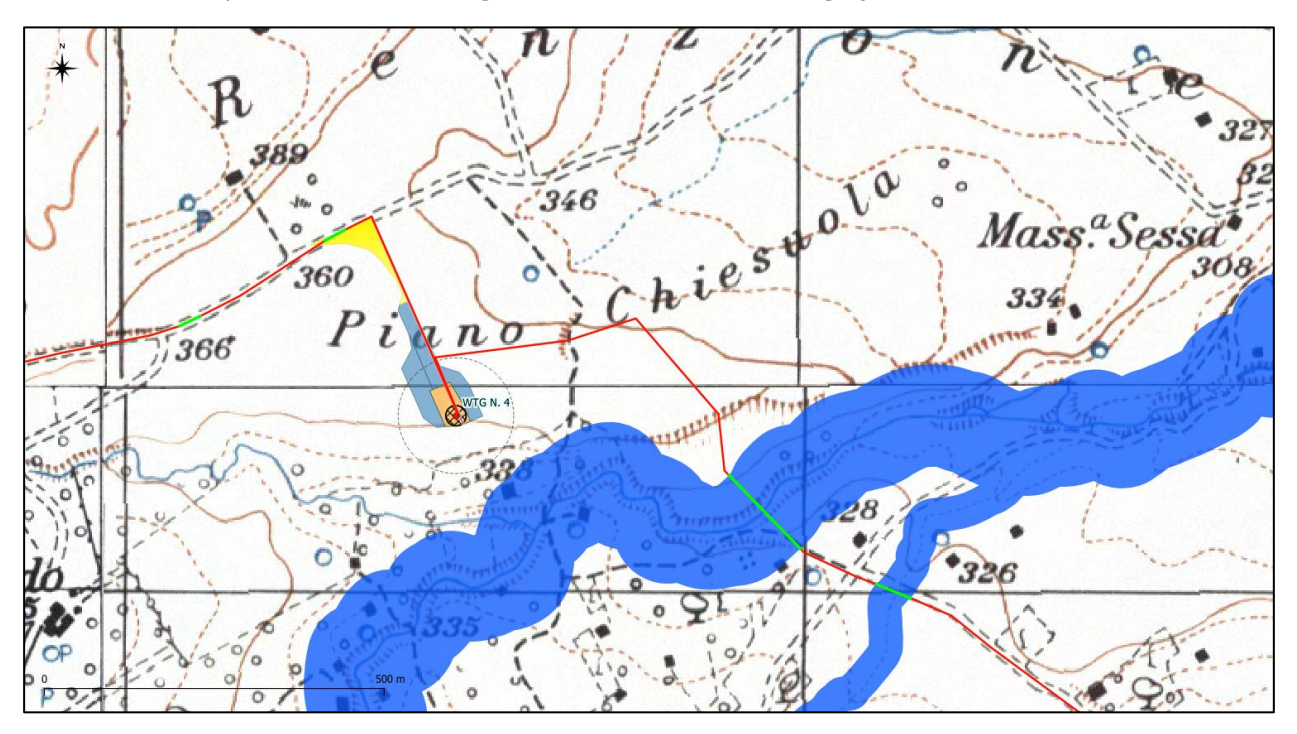

*Inquadramento di dettaglio della WTG 4 su cartografia PAI su base IGM*

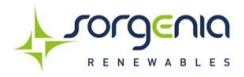

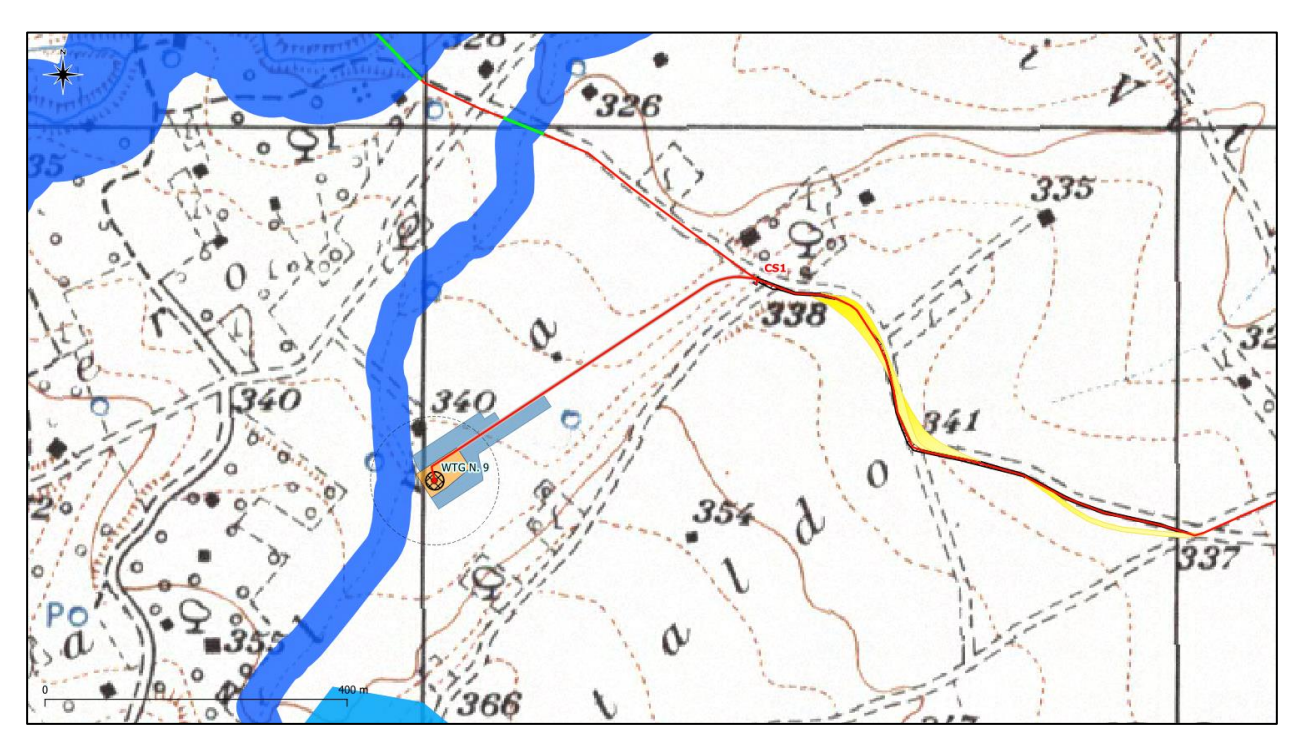

*Inquadramento di dettaglio della WTG 9 su cartografia PAI su base IGM*

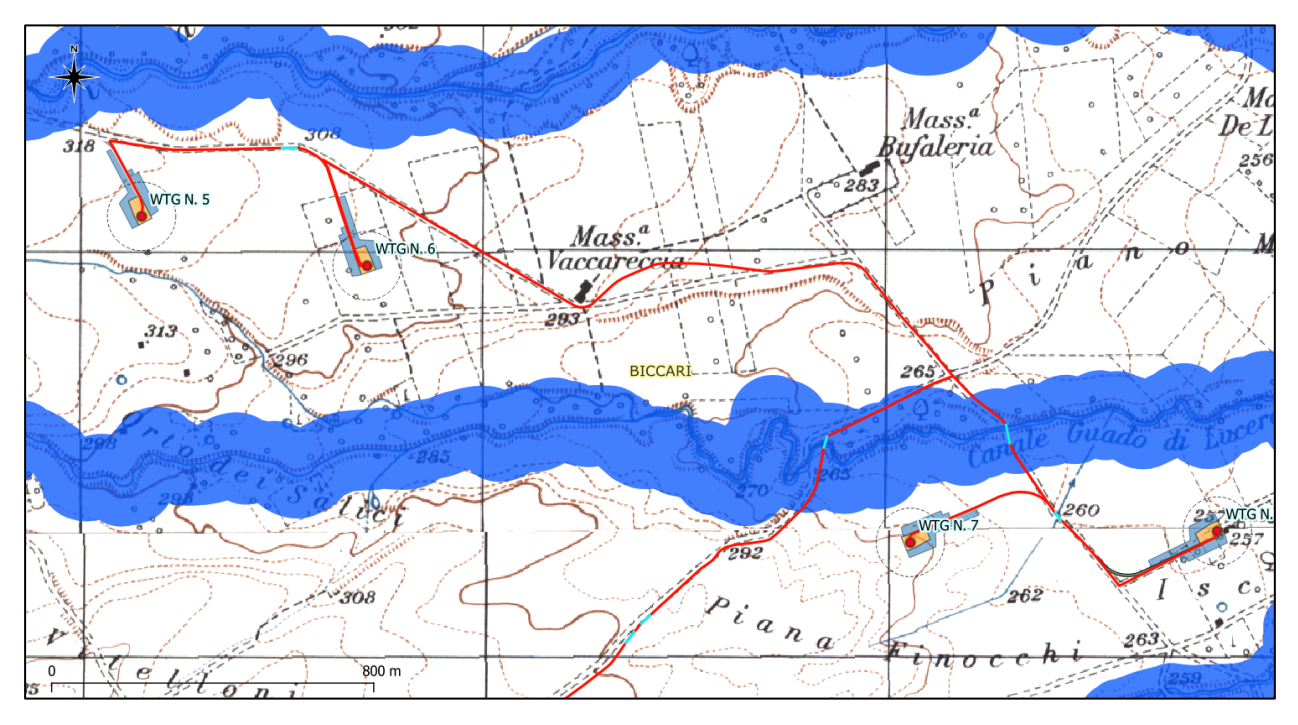

*Inquadramento di dettaglio delle WTG 5-6-7-8 su cartografia PAI su base IGM*

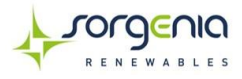

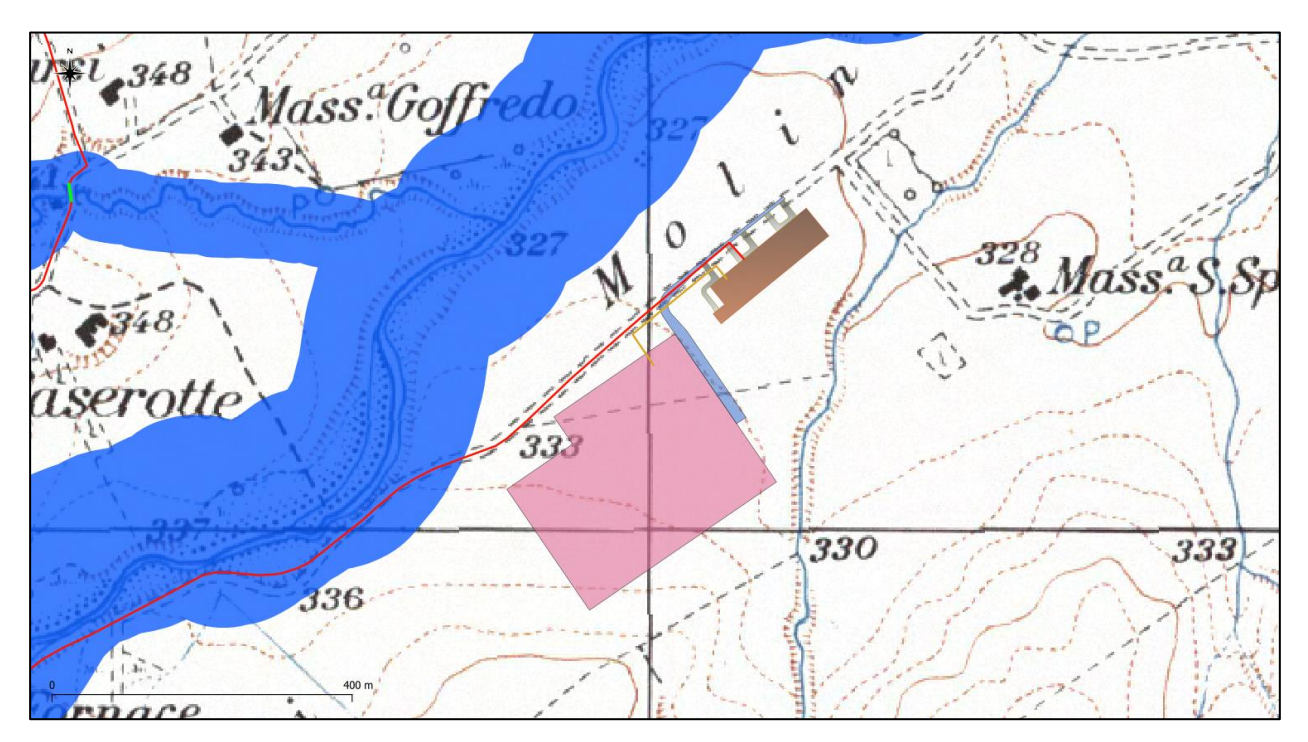

*Inquadramento di dettaglio dell'area della SSE su cartografia PAI su base IGM. Non si riscontrano aree allagabili.*

Nessuna delle aree di progetto delle WTG sorgerà su aree allagabili.

Si riscontra invece la presenza di un reticolo idrografico, in presenza della **strada di accesso temporanea alla WTG 2**, segnalato in maniera tratteggiata sulla cartografia IGM, ma segnalato come reticolo idrografico sia dalla CTR che dalla Carta idrogeomorfologica della Regione Puglia.

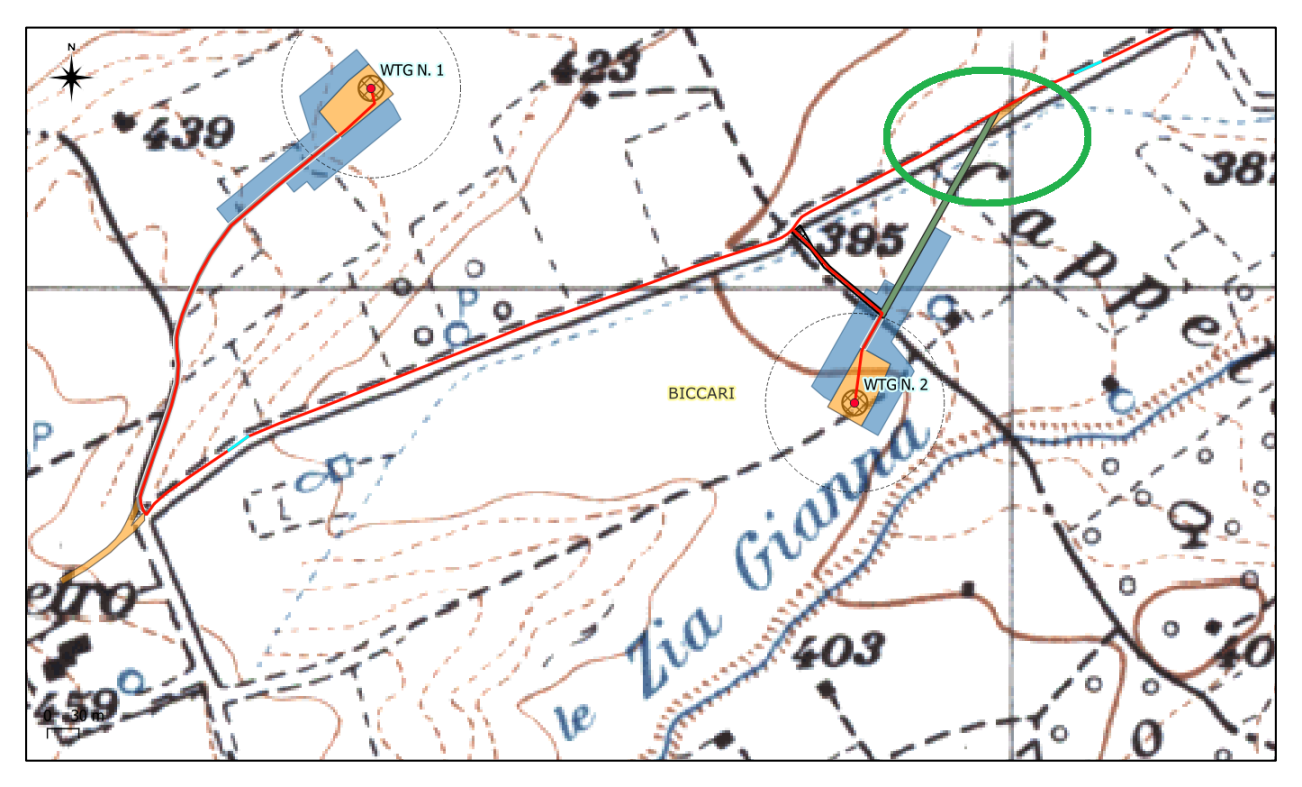

*Inquadramento di dettaglio della strada di accesso alla WTG 2 interferente con reticolo effimero su cartografia IGM*

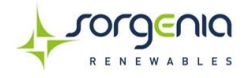

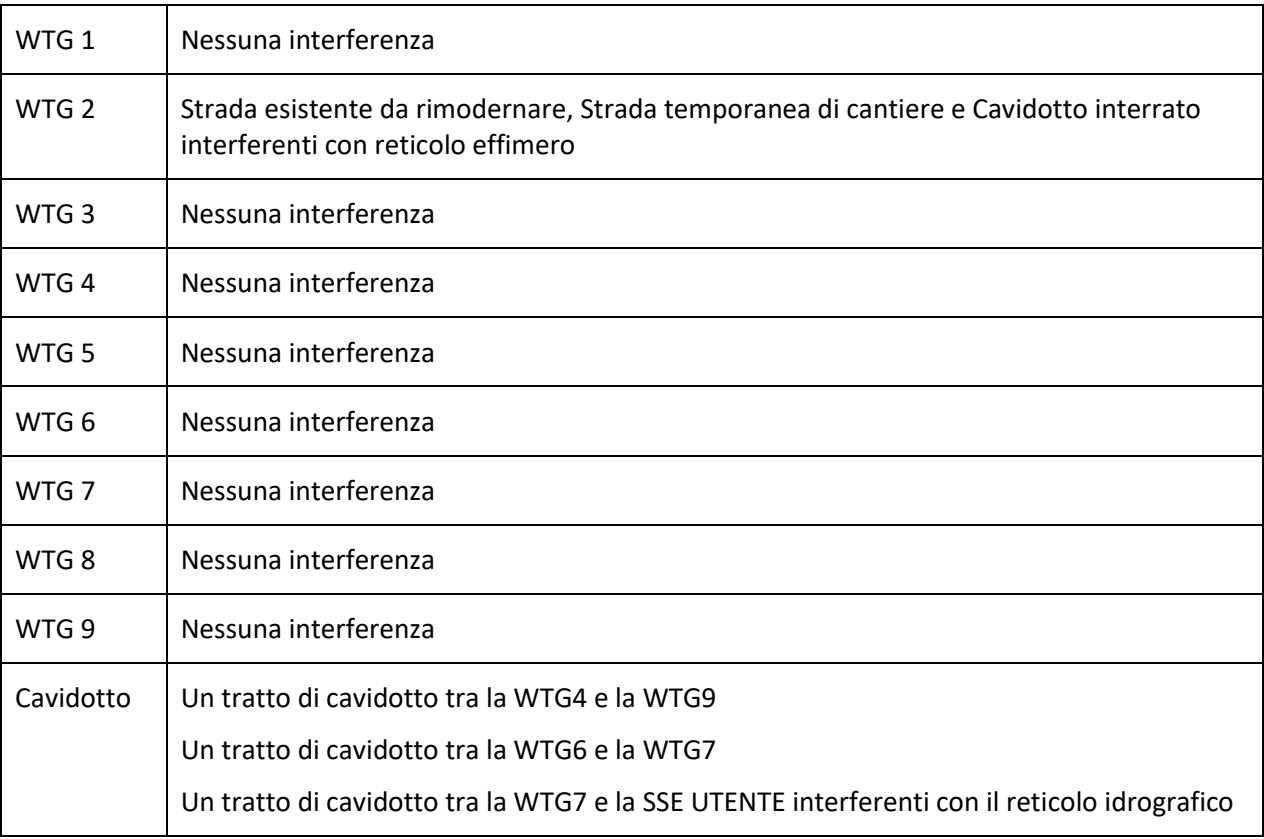

Le interferenze delle opere previste con il reticolo idrografico sono riportate di seguito:

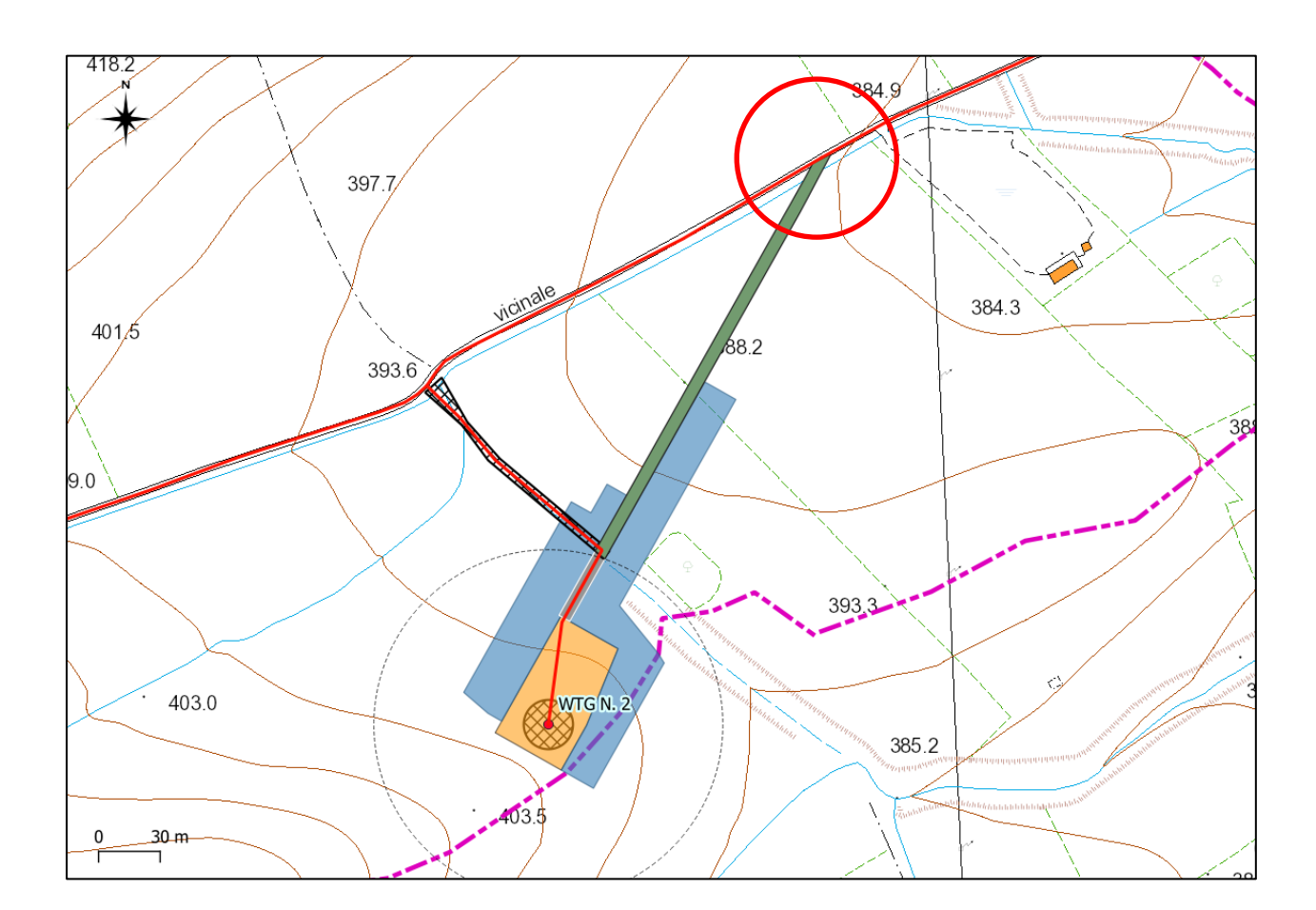

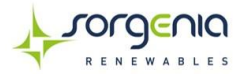

*Inquadramento di dettaglio della strada di accesso alla WTG 2 interferente con reticolo idrografico su* 

*CTR*

Come è possibile osservare dall'ultimo inquadramento il cavidotto e la strada di accesso permanente (esistente) interferiscono con il reticolo indicato.

Il cavidotto verrà realizzato su strada esistente con tecnologia TOC, in modo tale da non interferire con il reticolo esistente.

La viabilità esistente verrà adeguata con orografia in tutto e per tutto sovrapponibile all'attuale profilo orografico

Sarà necessario realizzare una strada di accesso temporanea, senza ostruire il deflusso delle acque da monte a valle (da ovest ad est), ponendo una tubazione in calcestruzzo al di sotto della strada temporanea in macadam.

Il reticolo interferito dalle opere a servizio della WTG2 non risulta essere studiato idraulicamente dall'Autorità di Bacino e pertanto secondo quanto espressamente indicato dagli art. 6 e 10 delle NTA del PAI, è stata eseguita una modellazione idraulica con un tempo di ritorno di 200 anni del reticolo in oggetto, per verificare l'effettivo funzionamento dell'opera idraulica provvisoria e la sua compatibilità con la sicurezza idraulica dell'area interessata dall'intervento e con le NTA del PAI.

# <span id="page-9-0"></span>**3. CARATTERISTICHE COSTRUTTIVE DELLA PIAZZOLA E DELLA STRADA**

Intorno a ciascuna delle torri sarà realizzata una PIAZZOLA DI CANTIERE O DI MONTAGGIO per il posizionamento delle gru durante la fase di installazione degli aerogeneratori.

Le piazzole da realizzarsi in corrispondenza di ciascun aerogeneratore, necessarie all'installazione della turbina ed alla movimentazione dei mezzi, saranno realizzate mediante semplice scotico superficiale dello strato di terreno vegetale e successiva realizzazione del necessario strato di finitura, che risulterà perfettamente livellato, con una pendenza massima del 2%.

Le piazzole sono suddivise in:

- PIAZZOLE DI CANTIERE O DI MONTAGGIO da realizzarsi per consentire lo stoccaggio delle componenti degli aerogeneratori ed il posizionamento delle gru per il montaggio;
- PIAZZOLE DEFINITIVE che sono quelle che rimarranno a fine delle attività di costruzione alla base degli aerogeneratori per le operazioni di manutenzione, e saranno finite a ghiaietto.

Le dimensioni massime previste per dette aree sono indicate nella specifica tavola di progetto.

Le Piazzole di Montaggio alla fine delle operazioni di erezione degli aerogeneratori saranno smontate e si ridurranno come ingombro a quello delle Piazzole definitive.

La superficie ripristinata sarà riportata allo stato attuale dei luoghi mediante stesura di terreno vegetale e reimpianto delle specie arboree.

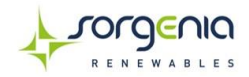

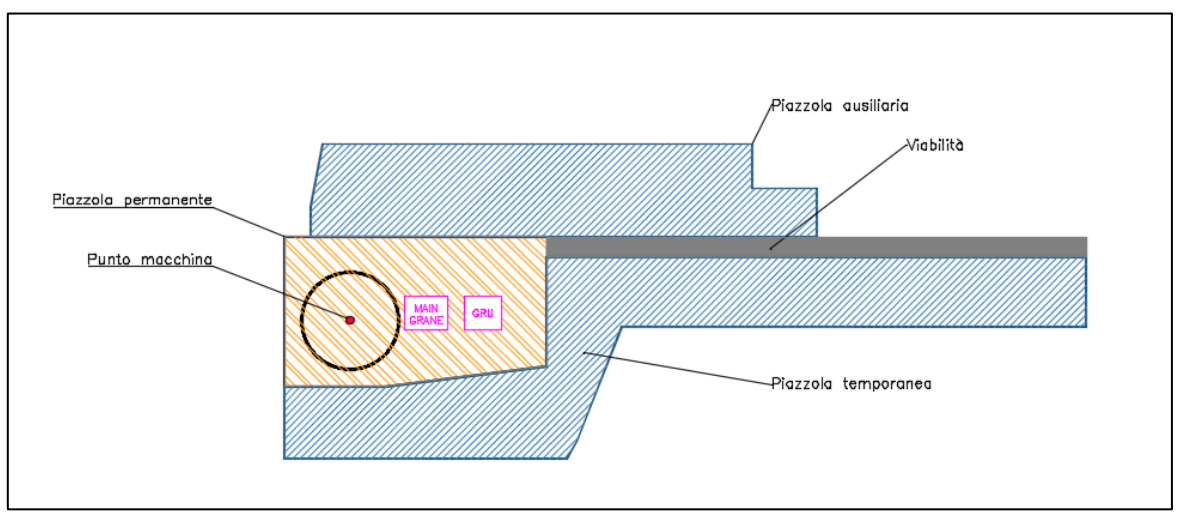

*Tipico Piazzole di Cantiere o Montaggio e Piazzola Definitiva*

La realizzazione di un impianto eolico implica delle procedure di trasporto, montaggio ed installazione/messa in opera tali da rendere il tutto "eccezionale".

In particolare, il trasporto degli aerogeneratori richiede mezzi speciali e viabilità con requisiti molto particolari con un livello di tolleranza decisamente basso.

Devono possedere pendenze ed inclinazioni laterali trascurabili con manto stradale piano (alcuni autocarri hanno una luce libera da terra di soli 10cm).

I raggi intermedi di curvatura della viabilità devono permette la svolta ai mezzi speciali dedicati al trasporto delle pale (nel caso di specie 80m di raggio in mezzeria della strada).

Gli interventi di allargamento della viabilità esistente e di realizzazione della pista avranno caratteristiche adeguate a consentire la corretta movimentazione ed il montaggio delle componenti dell'aerogeneratore.

La VIABILITÀ è suddivisa in:

- VIABILITÀ ESISTENTE;
- VIABILITÀ DI NUOVA REALIZZAZIONE.

La viabilità di nuova realizzazione sarà realizzata con manto stradale in MACADAM: sistema di pavimentazione stradale costituito da pietrisco materiale legante misto di cava che, unitamente a sabbia e acqua, è spianato da un rullo compressore.

Tutti gli strati dovranno essere opportunamente compattati per evitare problemi al transito di autocarri con carichi pesanti.

La VIABILITÀ DI NUOVA REALIZZAZIONE sarà realizzata su una fondazione stradale in materiale legante misto di cava, previo lo scavo o la scarifica e sovrapponendo uno strato successivo di materiale misto granulare stabilizzato e successivo compattamento con pendenza verso i margini di circa il 2%.

Le VIABILITÀ generalmente:

- avrà larghezza di 6 m, raggio interno di curvatura minimo di circa 80 mt, e dovrà permettere il passaggio di veicoli con carico massimo per asse di 12,5 t ed un peso totale di circa 100 t.
- avranno pendenze e inclinazioni laterali trascurabili: il manto stradale dovrà essere piano visto che alcuni autocarri hanno una luce libera da terra di soli 10 cm.

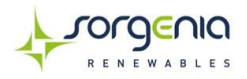

Le fasi di realizzazione delle piste vedranno:

- la rimozione dello strato di terreno vegetale;
- la predisposizione delle trincee e delle tubazioni necessari al passaggio dei cavi MT, dei cavi per la protezione di terra e delle fibre ottiche per il controllo degli aerogeneratori;
- il riempimento delle trincee;
- scavo e/o apporto di rilevato, ove necessario;
- la realizzazione dello strato di fondazione;
- la realizzazione dei fossi di guardia e predisposizione delle opere idrauliche per il drenaggio della strada e dei terreni circostanti;
- la realizzazione dello strato di finitura.

Si tratterà di una serie di interventi locali e puntuali, che concordemente con le prescrizioni degli Enti competenti, indurranno un generale miglioramento ed adeguamento della viabilità esistente agli standard attuali, con generali benefici per tutti gli utenti delle strade interessate.

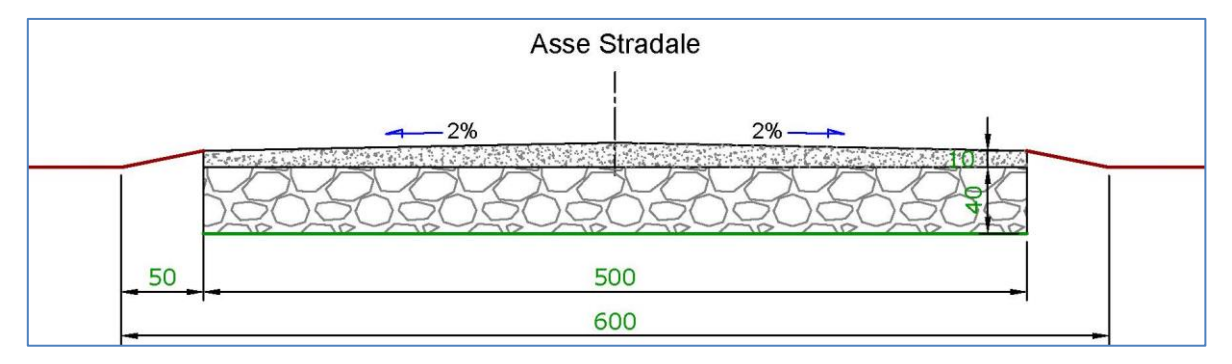

*Sezione stradale TIPO.*

# <span id="page-11-0"></span>**4. MODELLAZIONE IDRAULICA DEI RETICOLI INTERESSATI**

La modellazione idraulica di un reticolo segue degli step rigorosi, che partono dall'analisi idrologica, passando dalla stima dei volumi di pioggia e conseguentemente delle portate di progetto per l'opera in questione. Una volta stimate le portate di progetto che dipendono essenzialmente dall'estensione del bacino scolante, dalla lunghezza dell'asta principale, altitudine, pendenza media e scabrezza dell'alveo, sarà possibile inserire i dati all'interno del modello di calcolo attraverso il freeware HEC-RAS per il calcolo dell'impronta dell'area allagabile con piena con tempo di ritorno 200ennale.

Di seguito si descrive il procedimento di calcolo.

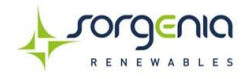

### <span id="page-12-0"></span>➢ **DELIMITAZIONE DEL BACINO IDROGRAFICO**

Attraverso lo studio delle curve di livello è possibile delimitare il bacino in oggetto.

La relazione del Piano di assetto idrogeologico definisce il bacino idrografico (Capitolo i par. I.1) come *"il territorio dal quale le acque pluviali o di fusione delle nevi e dei ghiacciai, defluendo in superficie, si raccolgono in un determinato corso d'acqua direttamente o a mezzo di affluenti, nonché il territorio che può essere allagato dalle acque del medesimo corso d'acqua, ivi compresi i suoi rami terminali con le foci in mare ed il litorale marittimo prospiciente" (art. 1).*

Pertanto si definisce una sezione di chiusura del bacino, ovvero la sezione dove vengono convogliate tutte le acque meteoriche, appena a valle delle opere in oggetto di studio. Il bacino viene delimitato tracciando le perpendicolari alle linee di displuvio, che ne definiscono geomorfologicamente i confini

Il risultato ottenuto è l'identificazione dell'area delimitata in rosso.

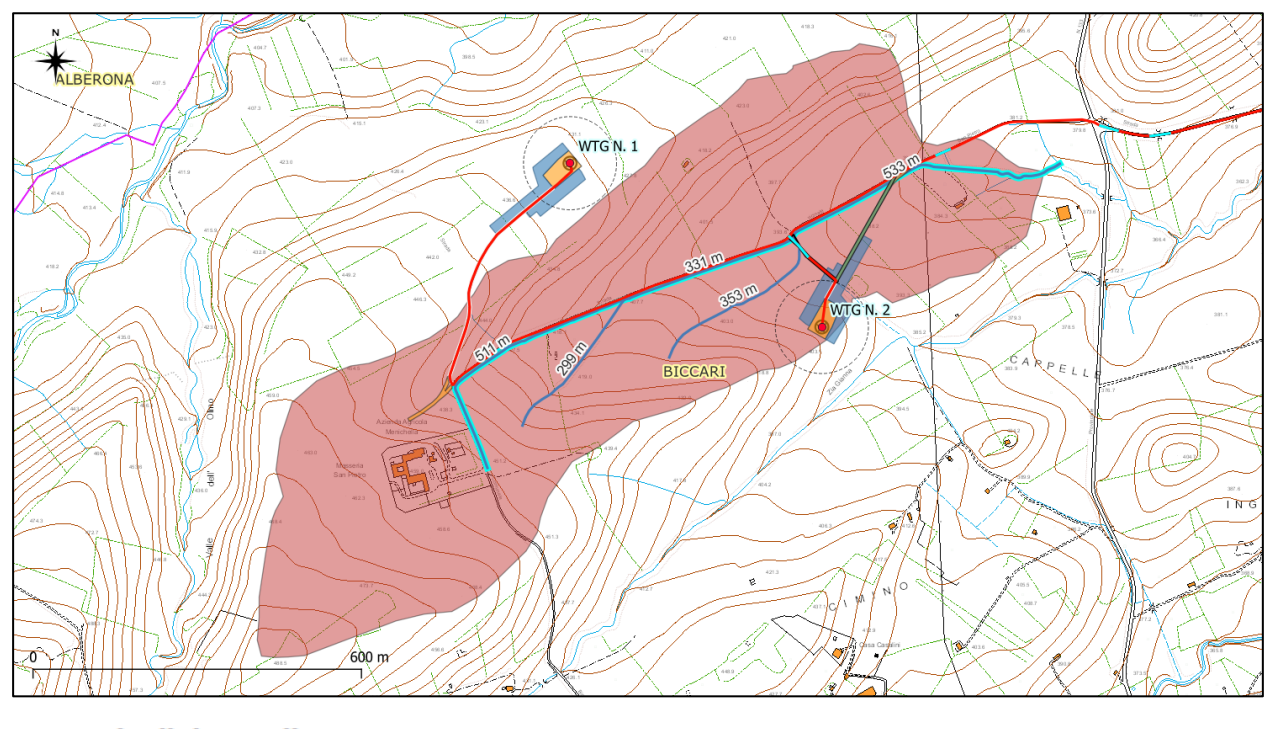

- Reticoli da studiare **Asta principale Bacino reticolo** 

*Identificazione del bacino idrografico e dei reticoli scolante su base CTR*

A questo punto si definiscono le caratteristiche geometriche del bacino in modo tale da calcolare i parametri geomorfologici di progetto.

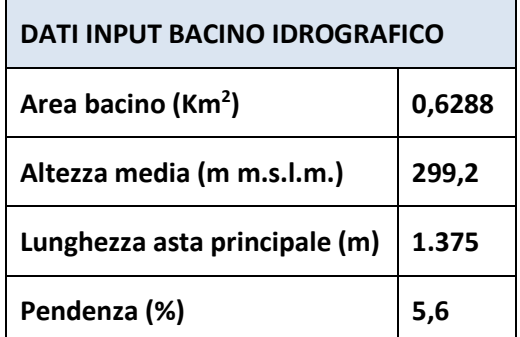

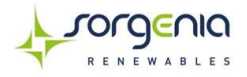

### <span id="page-13-0"></span>➢ **DEFINIZIONE DEL TASSO DI PERMEABILITA' DEL BACINO**

Le acque meteoriche durante il loro deflusso, spesso, come nel caso di bacini idrografici di medio-grande estensione non defluiscono superficialmente, ma si infiltrano nel sottosuolo. Conseguentemente il volume di pioggia caduto durante l'evento meteorico non sarà mai pari a quello defluente all'interno della sezione di chiusura.

La stima del volume di pioggia effettivamente defluente e valida al fine del calcolo delle portate viene effettuata secondo il metodo del Curve Number.

il metodo del Curve Number non ha una base fisica. Esso nasce negli Stati Uniti a cura dell'USGS (United States Geological Survey) non con lo scopo di determinare le portate di piena, ma di definire i volumi di deflusso in seguito ad eventi ordinari.

L'USGS parte dall'ipotesi che la relazione che intercorre tra la produzione di deflusso e la precipitazione non è una relazione lineare ed è condizionata da una serie di parametri raggruppati in due macro categorie. Questi sono legati alle caratteristiche idrologiche dei suoli (classificazione A, B, C, D) e dalla conduzione e copertura dell'uso del suolo.

Il parametro di Curve Number viene determinato attraverso una tabella a doppia entrata. Nelle righe si considerano i parametri inerenti all'Uso del suolo (Corine land cover IV Livello 2012) e nelle colonne le 4 categorie geologiche di suolo ivi descritte.

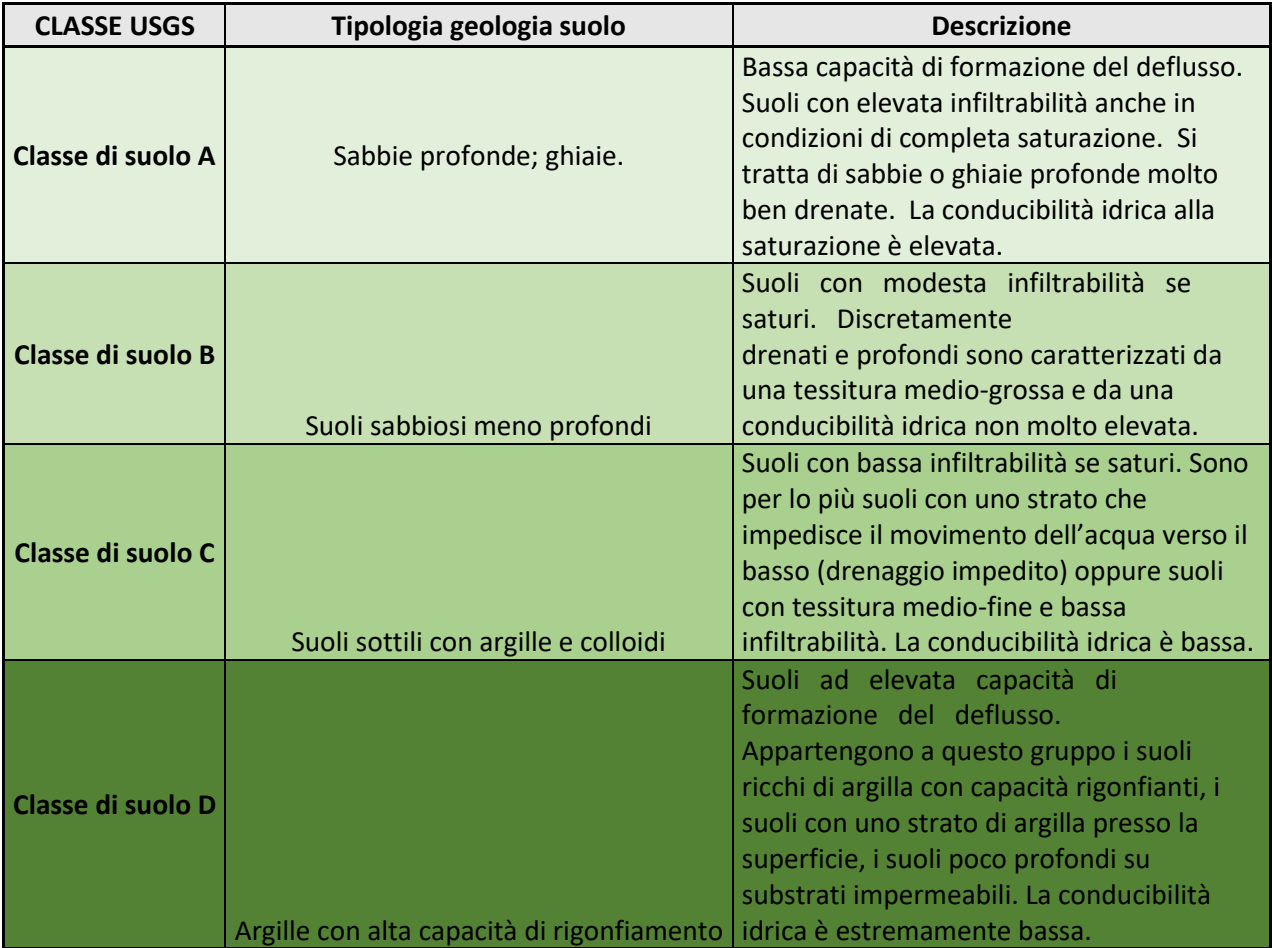

Ogni suolo possiede una propria caratteristica geologica e di copertura suolo. Di conseguenza si determina con la tabella a doppia entrata il definito parametro di Curve Number.

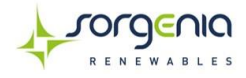

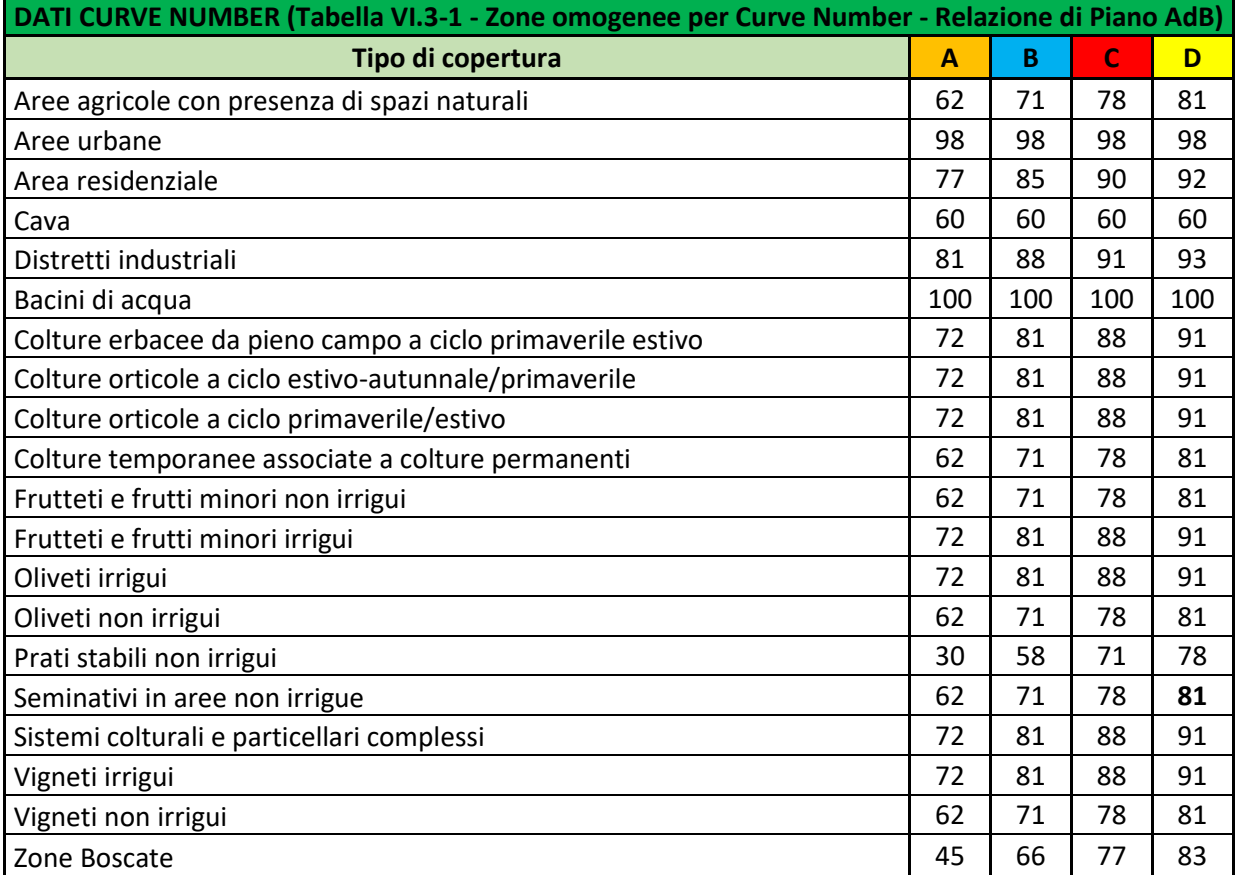

Quindi è stata analizzata sia la copertura del suolo (Corine land Cover IV Livello 2012) che la Carta geolitologica del bacino.

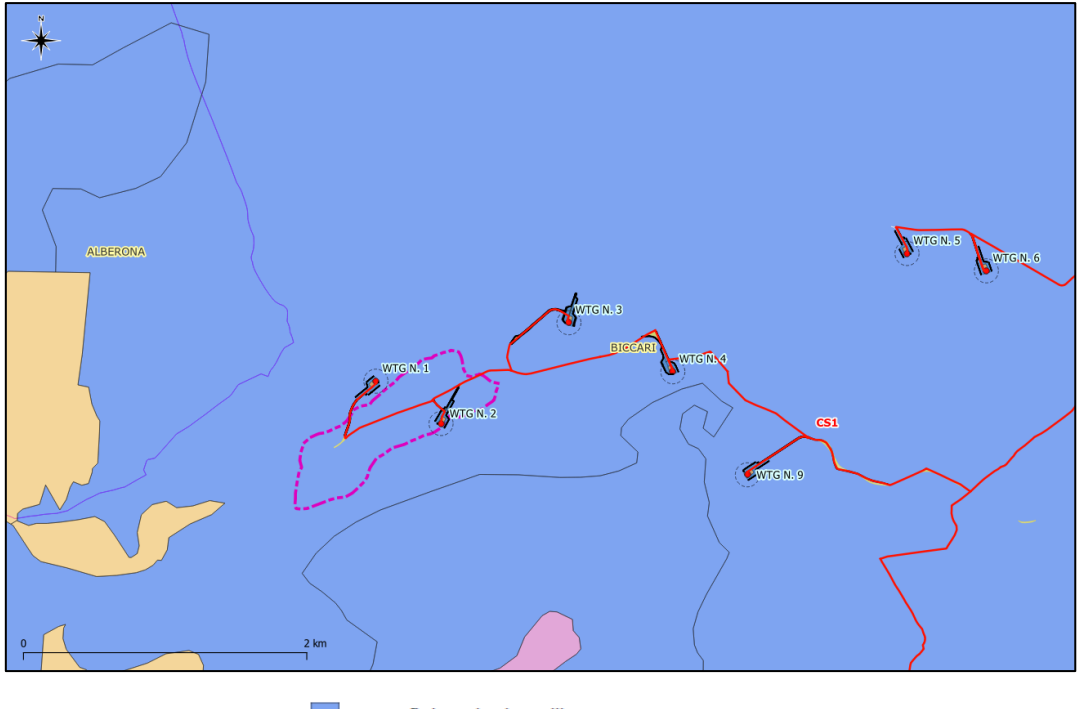

Superfici agricole utilizzate Superfici artificiali Territori boscati e ambienti semi-naturali

*Inquadramento su Carta dell'uso del suolo*

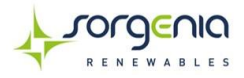

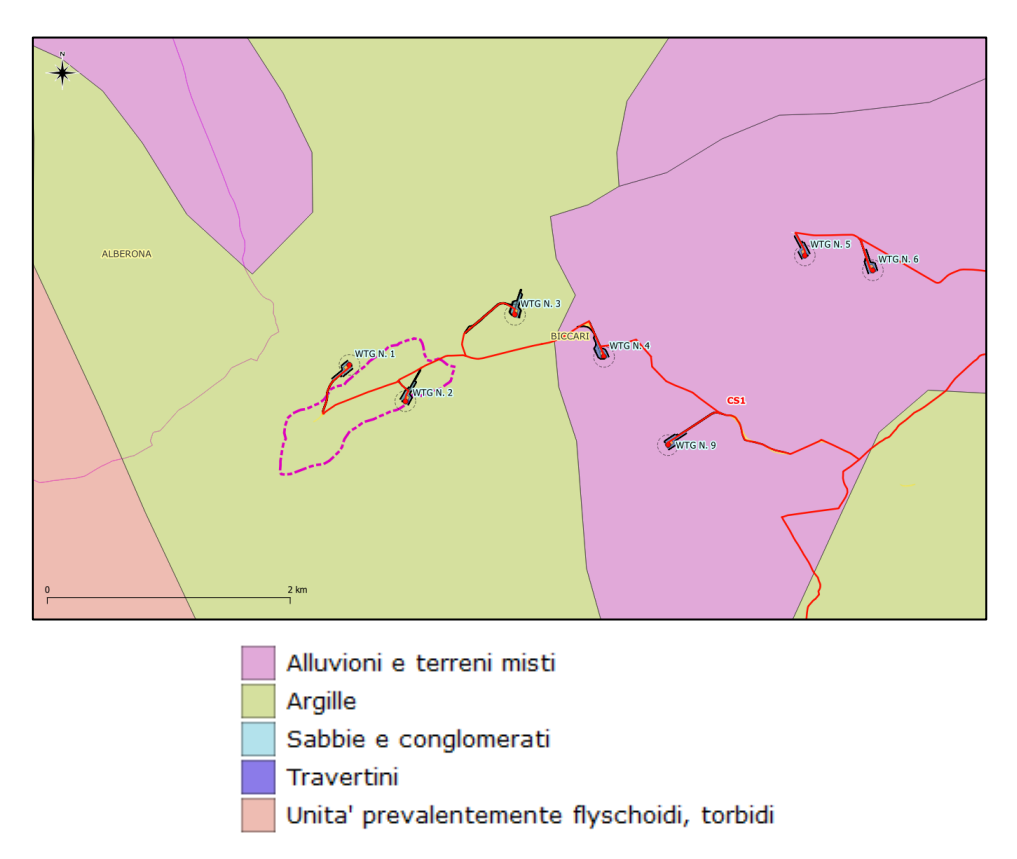

#### *Inquadramento su Carta geolitologica (Fonte: Ministero dell'ambiente)*

Il bacino rientra interamente in un'area di tipo "Superfici agricole utilizzate" (assimilabile da tabella alla tipologia di uso suolo "Seminativi in aree non irrigue") e dal punto di vista geologico in un'area argillosa (categorizzata dunque come categoria D). Pertanto consultando la tabella a doppia entrata prima indicata, si può affermare che il **parametro di Curve Number del bacino in oggetto è pari a 81.**

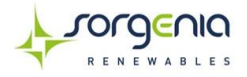

## <span id="page-16-0"></span>➢ **CALCOLO DELLA PORTATA DI PICCO**

Il calcolo della portata di picco da inserire all'interno del modello di calcolo segue diversi step e considera diverse ipotesi, tra le quali dimensioni del bacino, pendenza media, altitudine e tasso di infiltrazione, tutti esaminati nel dettaglio all'interno dei paragrafi precedenti.

Gli step successivi sono i seguenti:

- 1) Calcolo dei volumi totali di pioggia;
- 2) Calcolo del volume di pioggia efficace;
- 3) Calcolo della portata di piena.

Si trattano di seguito nel dettaglio i singoli step di calcolo:

#### <span id="page-16-1"></span>**CALCOLO DEI VOLUMI TOTALI DI PIOGGIA**

Il calcolo del volume di pioggia non è stato effettuato con i metodi di statistica idrologica classica, ma attraverso la regionalizzazione delle piene. In particolare è stato adottato il modello del progetto VAPI, realizzato nel 2005 da AdB.

Il VAPI è un progetto non strumentato a livello nazionale per calcolare le piene, ovvero valutare quant'acqua arriva nella sezione di un corso d'acqua. Per "Non strumentato" si intende che non è presente una stazione di misura del livello idrometrico.

Il VAPI è suddiviso in due sezioni:

- **VAPI piogge** consente di trasferire l'informazione pluviometrica puntuale dalle stazioni strumentate a quelle non strumentate, per mezzo di tecniche basate sui momenti statistici;
- **VAPI piene** consente di trasferire l'informazione idrometrica puntuale dalle stazioni strumentate a quelle non strumentate. Questa regionalizzazione posso farla solo in Puglia

Nello specifico caso di progetto, non essendo presenti nelle vicinanze delle stazioni idrometriche si è deciso di utilizzare il metodo del VaPi piogge.

La procedura gerarchica nella regionalizzazione consiste nell'individuare delle zone omogenee dal punto di vista dei parametri statistici, cioè dei momenti della distribuzione di probabilità.

Al terzo livello della Regionalizzazione delle Piene, Il territorio dei bacini idrografici afferenti ad AdB Puglia è diviso in 6 macro-zone come evidenziato nella seguente immagine:

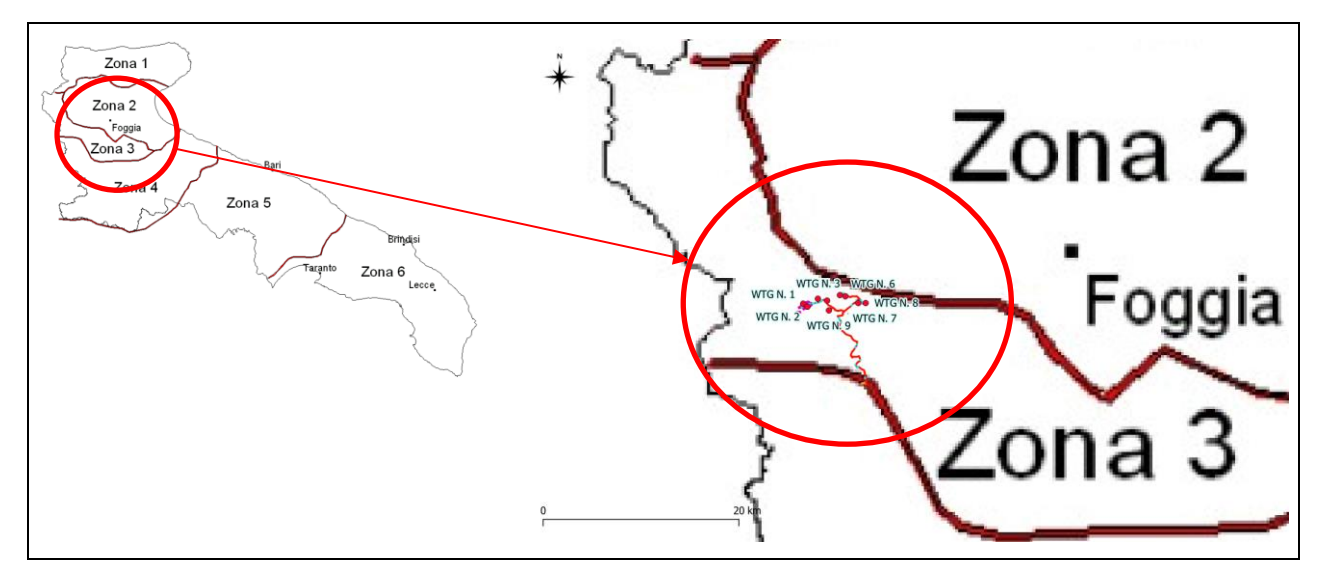

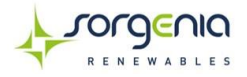

*Inquadramento dell'area di impianto all'interno della zonizzazione regionale Vapi Piogge di III livello*

Come è evidenziato l'intera area del parco ricade nella **Zona 3.**

Il calcolo del valore del volume totale di pioggia **Pd,T** è espresso in mm, da distribuire sull'area di un bacino scolante espresso invece in  $Km^2$ .

$$
P_{d,T} = \mu(P_d) K_T
$$

Dove:

**μ(Pd)** è il valore dei mm di pioggia caduti, che possono dipendere a seconda della zona, dalla durata dell'evento di pioggia **t** (ore) e dalla quota media del bacino **z** (m s.l.m.)

Le formule generali adottate dove **μ(Pd) = x** sono le seguenti.

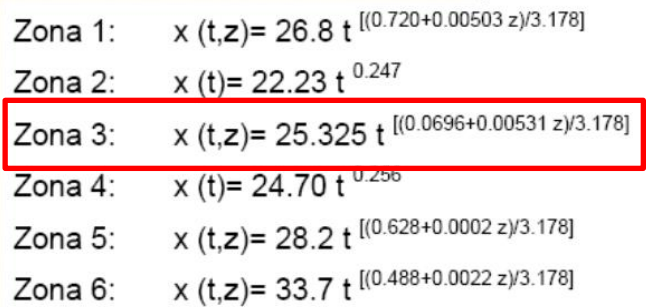

Pertanto ricadendo il bacino in Zona 3 sarà adottata la formula ivi indicata, dipendente dalla durata dell'evento meteorico e della quota media assoluta del bacino.

Di conseguenza, ricadendo il bacino all'interno della Zona 3, la formula per il calcolo del valore del coefficiente di crescita **K<sup>T</sup>** sarà quello utilizzato all'interno delle zone n. 1-2-3-4.

Per le zone 1,2,3,4 (Puglia settentrionale) K<sub>T</sub> (adimensionale) sarà pari a:

#### **KT=0,5648+0,415 ln T**

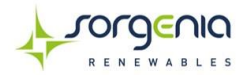

Considerati i seguenti dati di progetto, si sviluppano i seguenti calcoli:

Ipotesi di progetto:

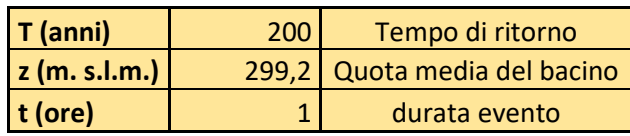

Risultati di calcolo:

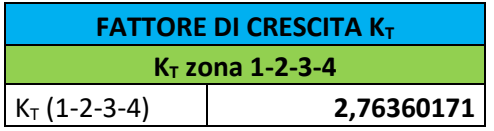

**ZONA 3**  $\times$  (t,z)= **25,325** 

**Pd,T = μ(Pd) K<sup>T</sup> = 69,989 mm** di pioggia in **1 ora** con un **tempo di ritorno di 200 anni.**

Proiettando la durata dell'evento meteorico a 24 ore è possibile costruire la scala di deflusso detta anche Curva di possibilità pluviometrica, con un tempo ritorno pari a 200 anni (e cioè con la probabilità che l'evento accada una volta in 200 anni).

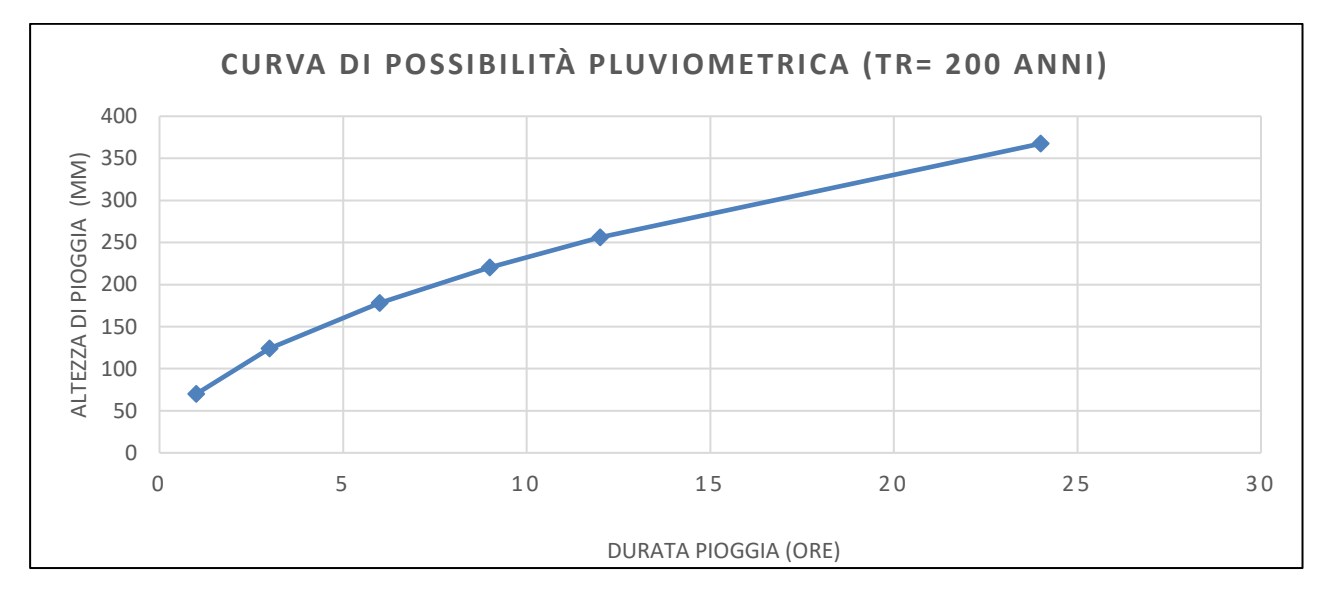

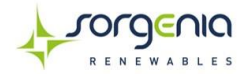

### <span id="page-19-0"></span>**CALCOLO DEL VOLUME DI PIOGGIA EFFICACE**

Il calcolo del Volume di pioggia efficace o cosiddetta pioggia di runoff od ancora di ruscellamento è il volume di pioggia caduto sul suolo, decurtato del volume di acqua infiltrato più alcune perdite iniziali.

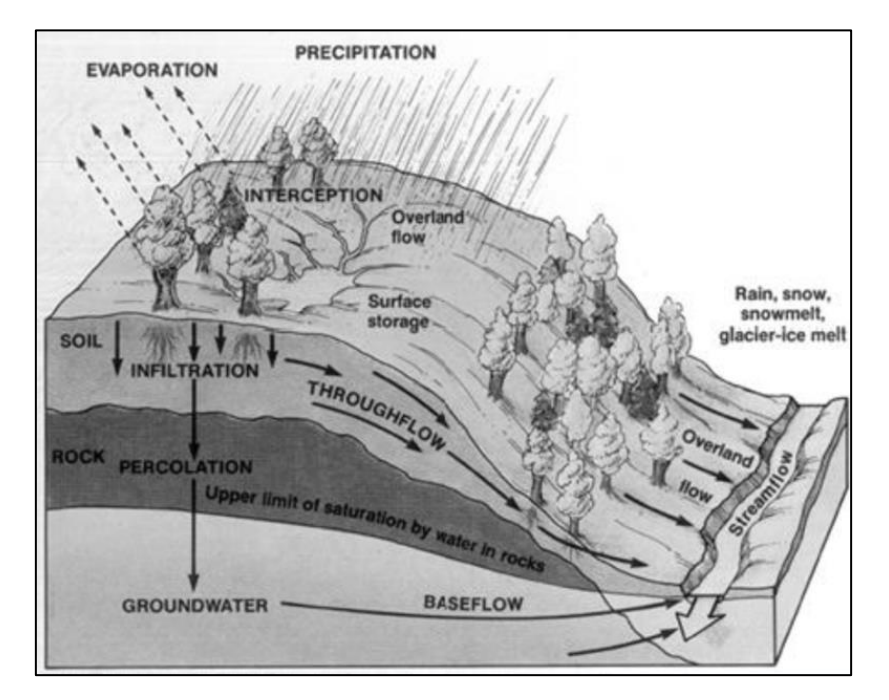

L'equazione del bilancio di pioggia è la seguente:

$$
\frac{V}{P_n} = \frac{W}{S}
$$

Dove:

dove **V** è il volume (o meglio l'altezza di pioggia efficace). Il metodo del CN consente di calcolare a partire dal volume di pioggia efficace **P**, quanto vale il volume di ruscellamento.

$$
P = V + W + I_a
$$

*V= volume di ruscellamento; W=volume di acqua che si infiltra; Ia=perdite iniziali.*

Nella forma più generale è possibile scrivere l'equazione di bilancio idrologico come:

$$
P = E + R + N + A + L_1 + L_2
$$

Dove  $I_a = E + L_1 + L_2$ ; **V=R; W = N + A;**

*E=evapotraspirazione reale; R=ruscellamento; N= percolazione; A= assorbimento degli strati iniziali di sottosuolo; L<sup>1</sup> = perdita di acqua per intercezione delle piante (sulle foglie) e L2= accumulo di acqua nelle depressioni superficiali (pozzanghere).*

La legge generale che regola il runoff è la seguente:

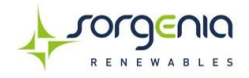

$$
\mathbf{P}_n\mathbf{=} \mathbf{P}\mathbf{-}\mathbf{I}_a
$$

Applicando le opportune sostituzioni, si ricava che:

$$
V = \frac{(P - 0.2S)^2}{P + 0.8S}
$$

Dove il parametro S è funzione del Curve Number, che come si è osservato all'interno del paragrafo 4 di tale relazione, determina il tasso di infiltrazione di acqua nel suolo.

La formula per il calcolo di S è la seguente:

$$
S = 25, 4\left(\frac{1000}{CN} - 10\right)
$$

Il Curve Number è sempre un numero intero compreso tra 1 e 100.

Il CN è inversamente proporzionale ai volumi di pioggia che si infiltrano nel sottosuolo. Di conseguenza per una superficie totalmente impermeabile il CN è pari a 100 e quindi tutto il volume di pioggia corrisponde ad un volume di runoff. Nel caso in esame come visto in precedenza il CN del bacino è pari a 81. Nel caso in cui bacino fosse stato frammentato in aree con diverso CN, si sarebbe calcolato un CN ponderato in funzione della superficie.

# $CN = p_1 CN_1 + p_2 CN_2 + ... + p_N CN_N$

Dove  $p_1$ ,  $p_2$ , ...,  $p_N$  sono le percentuali dell'area totale del bacino.

Per l'USGS, il Curve Number dipende inoltre dalle condizioni di umidità antecedenti l'evento (AMC= Antecedent Moisture Conditions). Esistono 3 gradi di Curve Number a seconda dell'AMC:

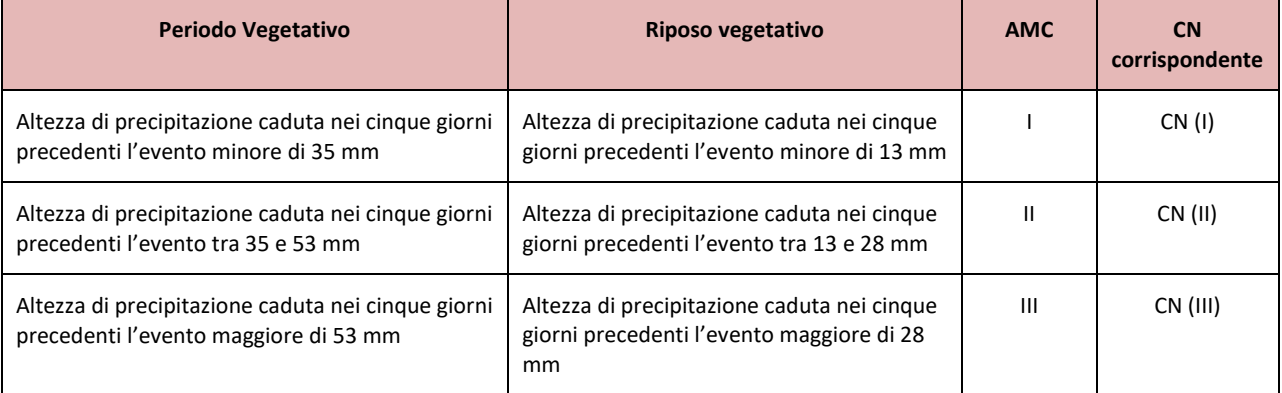

Il CN standard calcolato dalla tabella presente nel paragrafo 4 della relazione è il CN (II).

I valori di CN (I) e CN (III) sono calcolati attraverso le seguenti formule dipendenti esclusivamente dal CN (II).

 $CN(I) = \frac{4.2 \cdot CN(II)}{10 - 0.058 \cdot CN(II)}$ 

**CN (I)** = CN a svantaggio di sicurezza in quanto si considera un maggior tasso di assorbimento da parte del terreno e dunque un minore runoff

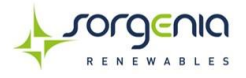

$$
CN(III) = \frac{23 \cdot CN(II)}{10 + 0.13 \cdot CN(II)}
$$
  
Od in alternative:  
CN III = CN II / (0,43 + 0,0057\*CN II)

Di conseguenza, volendo ottenere un Volume di pioggia efficace maggiore, a vantaggio di sicurezza, ai fini dei calcoli si considererà il valore di CN (III).

I risultati finali di calcolo sono i seguenti:

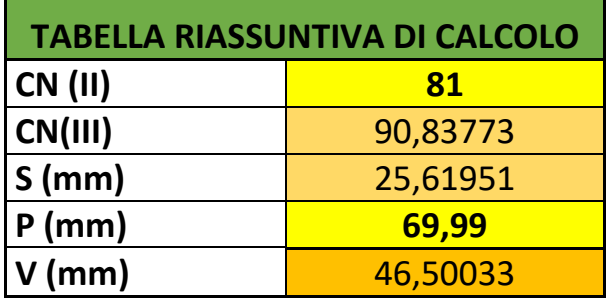

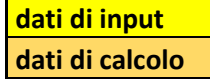

Pertanto il **volume di runoff finale** è pari a **45,5 mm** con una durata di pioggia di 1 ora e tempo di ritorno pari a 200 anni.

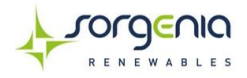

### <span id="page-22-0"></span>**CALCOLO DELLA PORTATA DI PIENA**

Una volta calcolato il volume di ruscellamento è necessario adottare un modello di trasformazione per calcolare il valore della portata di progetto espressa in m<sup>3</sup>/s.

L'acqua che cade sul bacino scolante non defluisce immediatamente e soprattutto non perviene istantaneamente. Al fine dunque di determinare il valore della portata, è necessario calcolare molteplici parametri che influiranno direttamente.

Innanzitutto il modello adottato per il calcolo sarà quello dell'idrogramma triangolare. Esso sfrutta delle leggi empiriche di semplice applicazione. Sulle ascisse è indicato il tempo **t**, mentre sulle ordinate la portata **Q**. Conseguentemente l'area sottesa al grafico indica il volume di pioggia efficace.

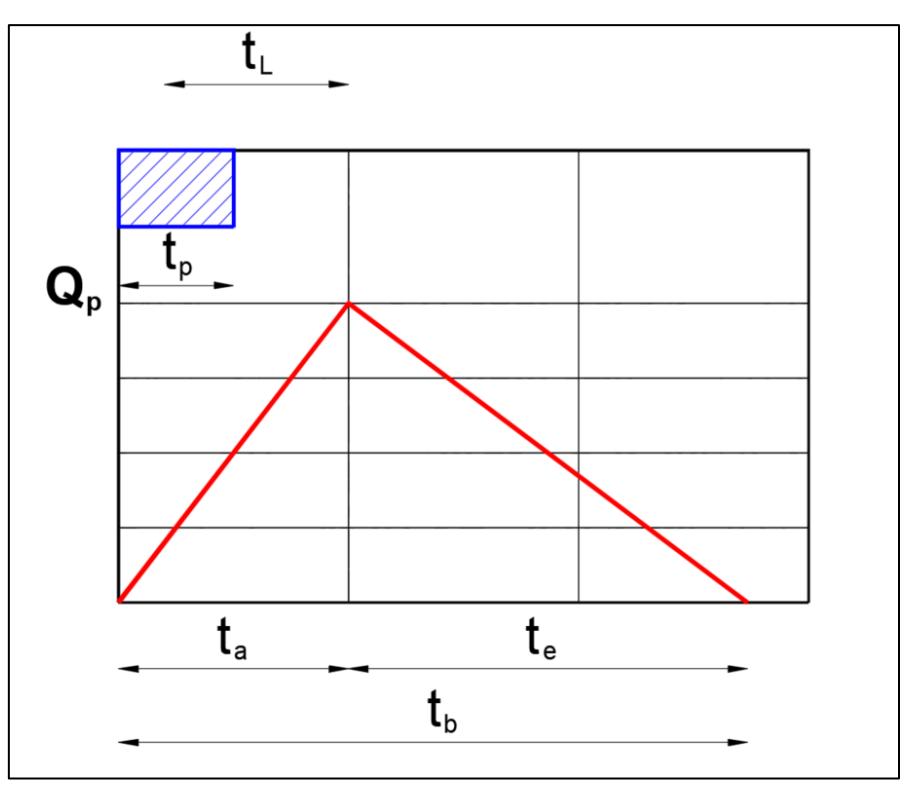

#### *Idrogramma triangolare*

Si analizzano dunque in dettaglio le componenti indicate all'interno dell'igrogramma:

- **t<sup>b</sup>** è la **durata dell'evento di piena** ed è pari alla somma di **t<sup>a</sup>** e **te.**
- **ta** è il **tempo di accumulo** (tempo nel quale vi è un aumento della portata ed appunto un accumulo delle acque meteoriche);
- **te** è il **tempo di esaurimento** (tempo nel quale l'acqua accumulata all'interno del bacino defluisce all'interno della sezione di chiusura fino ad esaurimento della portata);
- **tp** è il **tempo di pioggia** (durata dell'evento meteorico);
- **tL** è il **tempo di ritardo** (o tempo di latenza e cioè lo sfasamento tra il baricentro dello ietogramma di precipitazione efficace ed il picco di piena);

#### **Tutte le durate sono dimensionalmente indicate in ore.**

La **Q<sup>p</sup>** è invece la **Portata di picco**, ovvero la massima portata idrica che defluisce all'interno dei canali durante l'intero evento di piena. Essa è dimensionalmente espressa in m<sup>3</sup>/ora.

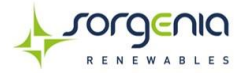

Dalla semplice relazione fisica che correla Volume e portata ed attraverso l'idrogramma triangolare è semplice dedurre la seguente relazione:

$$
V_T = \frac{Q_p}{2} \left(t_a + t_e\right) = \frac{Q_p t_b}{2}
$$

Dove:

$$
t_a = 0.5 \left. t_p + t_L \right|_{\text{(2)}}
$$

E si suppone inoltre che:

$$
\left|T_{b}=2,67\ t_{a}\right|_{(3)}
$$

In quanto, per studi empirici condotti da Mockus per la creazione del modello dell'idrogramma triangolare di piena, si è stimato che il volume di ruscellamento corrispondente alla fase crescente è pari al 37,5% del volume totale.

Inoltre si considera la seguente relazione:

$$
\boxed{t_p = t_c = t_L/0,6}
$$

Sostituendo le espressioni n. 4, 3 e 2 all'interno della n. 1, si ottiene la seguente formula generale:

$$
Q_p = 0,208 \frac{VA}{t_a}
$$

Il valore della portata di picco dunque si riduce in funzione dei parametri di Volume di pioggia efficace V [mm], della superficie del bacino scolante [Km<sup>2</sup>], e del tempo di accumulo [ore].

Il tempo di latenza, invece è calcolato attraverso la formula di Mockus o anche detto metodo del CN, in quanto dipende dal tasso di infiltrazione del bacino.

Il tempo di latenza è pari a:

$$
t_L = 0.342 \frac{L^{0.8}}{s^{0.5}} \left(\frac{1000}{CN} - 9\right)^{0.7}
$$

Dove:

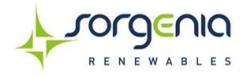

- **L** è la **lunghezza dell'asta principale del bacino** [km] (indicata all'interno del paragrafo 3 di tale relazione);
- **S** è la **pendenza** (%) media del bacino (indicata all'interno del paragrafo 3 di tale relazione);
- **CN** è il parametro adimensionale del **Curve Number** che indica il tasso di infiltrazione del terreno (1 = suolo completamente infiltrabile; 100 = suolo completamente impermeabile).

Quindi sostituendo l'espressione n. 6 all'interno dell'espressione n.4 ed a sua volta all'interno dell'espressione n. 2 è possibile determinare  $t_a$  e di conseguenza la portata di picco (o piena).

Si riportano di seguito i risultati di calcolo:

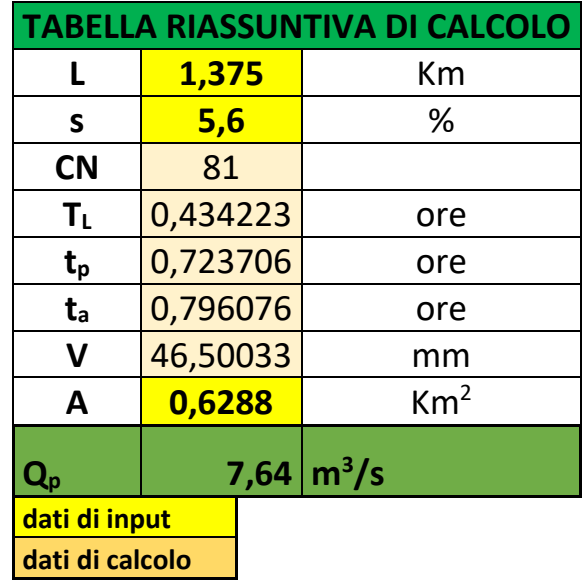

In conclusione la portata di picco da considerare come dato di input per la modellazione idraulica è pari a **7,64 m<sup>3</sup> /s.**

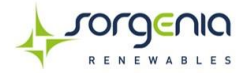

### <span id="page-25-0"></span>➢ **CALCOLO DEL PARAMETRO DI SCABREZZA DEI CANALI**

Uno dei fattori più importanti che interviene all'interno delle modellazioni idrauliche è il parametro di scabrezza. Nella letteratura scientifica idraulica più autori hanno trovato parametri per definire la rugosità o scabrezza di condotte e canali a pelo libero. Nello specifico caso, il parametro che meglio si adatta alla modellazione in oggetto, ma soprattutto è adoperato dal freeware HEC-RAS è il parametro n di Manning.

Il parametro n di Manning è molto variabile e dipende da diversi fattori: scabrezza della superficie, presenza di vegetazione, irregolarità del canale, depositi di materiale ed ostruzioni, dimensioni e forma del canale, ristagni e deflussi, cambi di stagione, temperatura, trasporto solido in sospensione ed al fondo durante il moto.

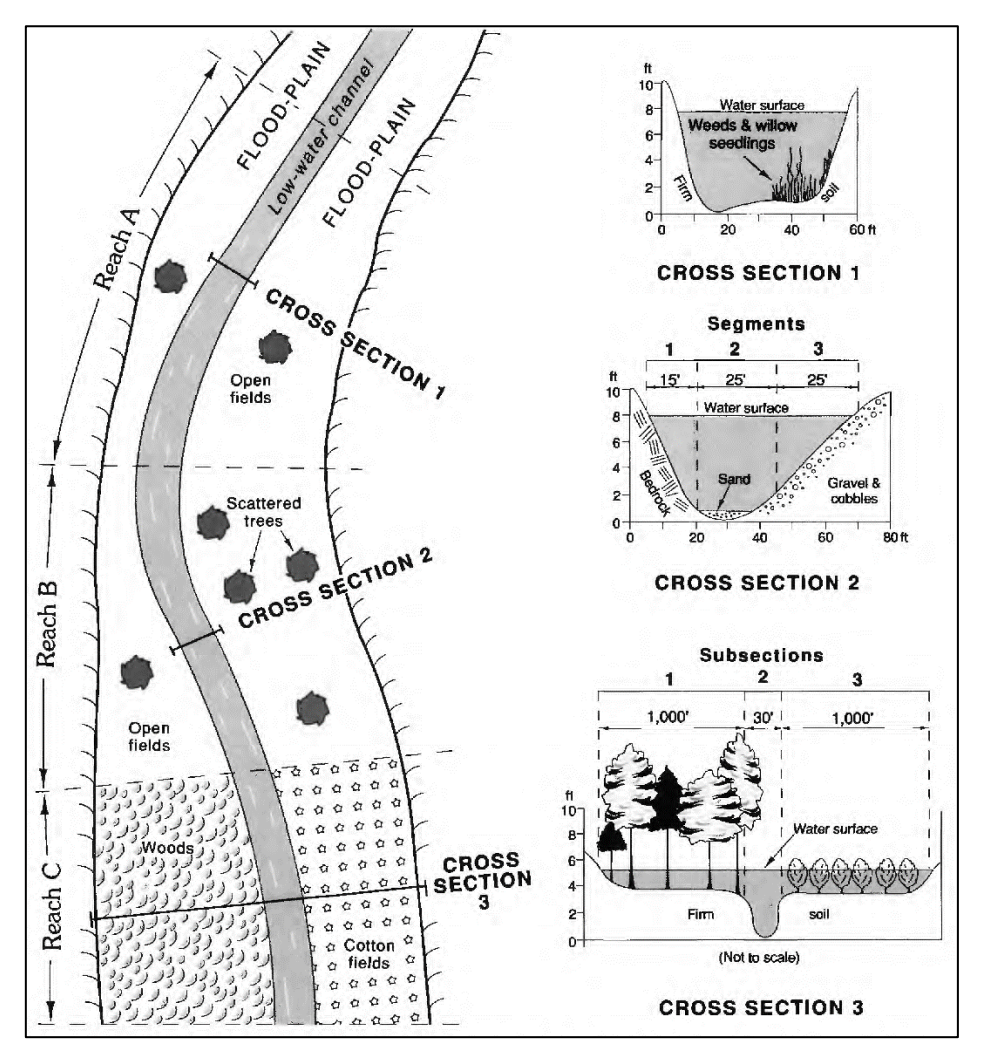

*Esempio schematico di assegnazione di n di Manning per ogni sezione di calcolo*

Di conseguenza il parametro n sarà scomponibile in diversi coefficienti.

Tale parametro viene dedotto attraverso la formula di Cowan (1956):

$$
n = (n_b+n_1+n_2+n_3+n_4)
$$
 m

dove:

*n*<sub>b</sub> è il valore di n base per un canale rettilineo, con sezione uniforme e liscia ed in materiale naturale;

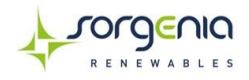

*n1* è un fattore di correzione per l'effetto dell'irregolarità della superficie;

*n2* è un fattore di correzione per le variazioni di forma e dimensione della sezione del canale;

*n*<sub>3</sub> è un fattore di correzione per le ostruzioni;

*n4* è un fattore di correzione per la presenza di vegetazione e condizione di moto idraulico;

*m* è un fattore di correzione per la forma meandriforme del canale;

I valori generali base  $n<sub>b</sub>$  sono i seguenti presenti in tabella:

*Tab. Valore n<sup>b</sup> di Manning*

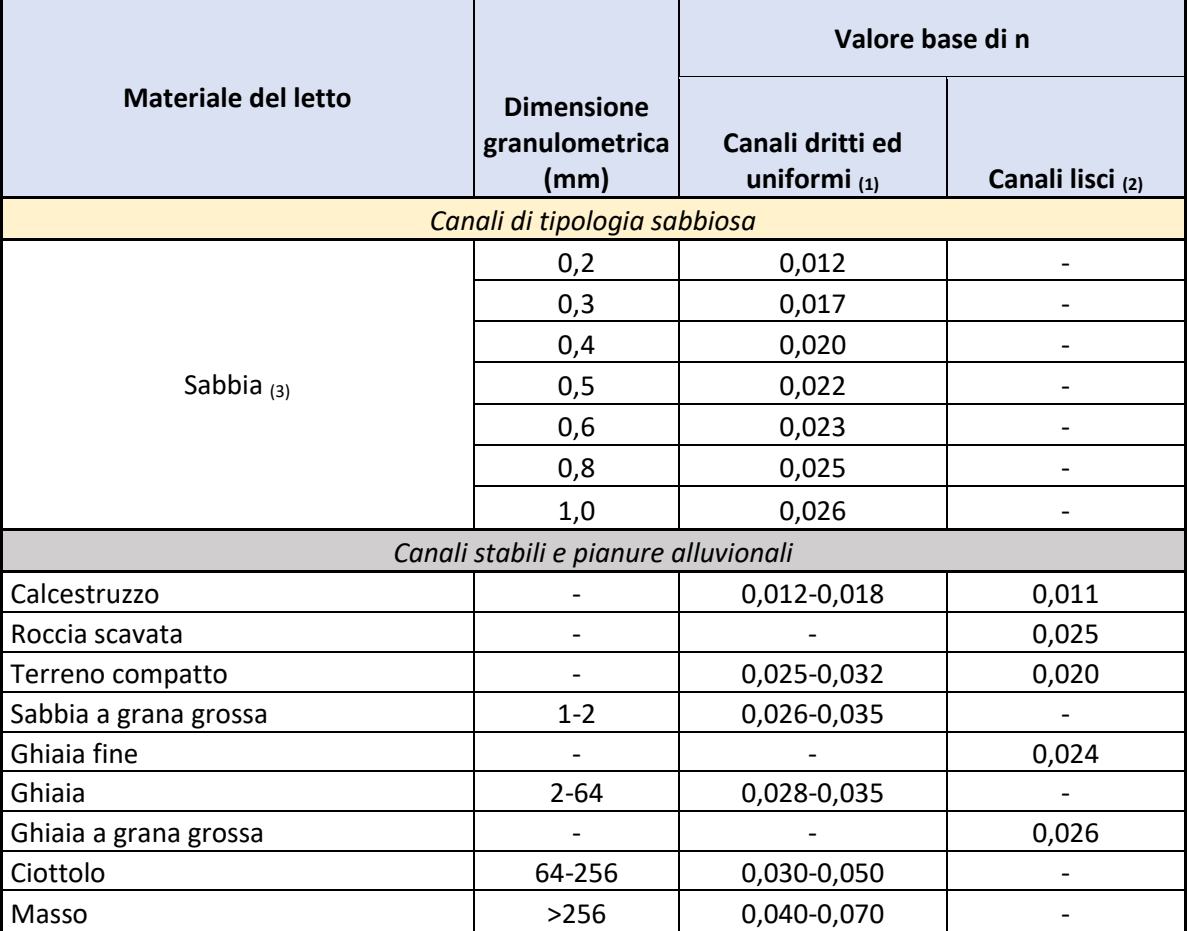

*(1) Benson e Dalrymple (1967)*

*(2) Materiali indicati in dettaglio nella tabella di Chow (1959)*

*(3) Solo per regimi idraulici superiori dove la scabrezza del grano è influente*

Si rimanda dunque alla tabella di Chow (1959) per la determinazione del valore di n<sub>b</sub>. Chow definisce un valore minimo, intermedio e massimo. Invece i coefficienti legati a irregolarità della superficie, variazione della sezione del canale, ostruzioni, presenza di vegetazione, forma meandriforme del canale sono presenti all'interno del documento redatto dal Dipartimento dei trasporti e amministrazione federale delle autostrade degli Stati Uniti d'America dal titolo "Guide for Selecting Manning's Roughness Coefficients for Natural Channels and Flood Plains - United States Geological Survey Water-Supply - Paper 2339" [By George J. Arcement, Jr., and Verne R. Schneider].

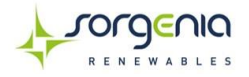

#### **ANALISI DELL'n DI MANNING PER I SINGOLI TRONCHI**

Da analisi ortofoto e da sopralluogo avvenuto in data 17/11/2022 è stato possibile rilevare che all'interno del bacino idrografico vi è la presenza di tre tronchi (reach) da studiare idraulicamente. Come evidenziato dall'immagine qui sotto, il tronco n.1 è quello principale, all'interno del quale afferiscono le portate dei tronchi n.2 e 3. E' dunque possibile effettuare una sintesi descrittiva da poter parametrizzare, per ogni singolo tronco.

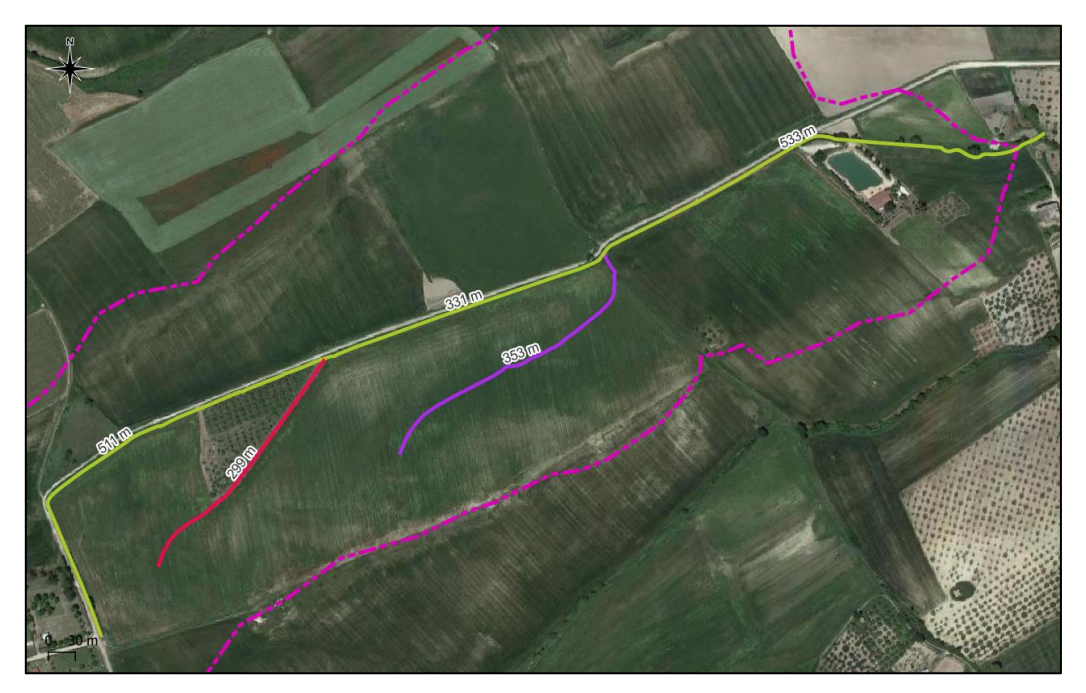

- TRONCO 1
- **TRONCO 2**
- TRONCO 3 Figura: Tronchi da studiare idraulicamente

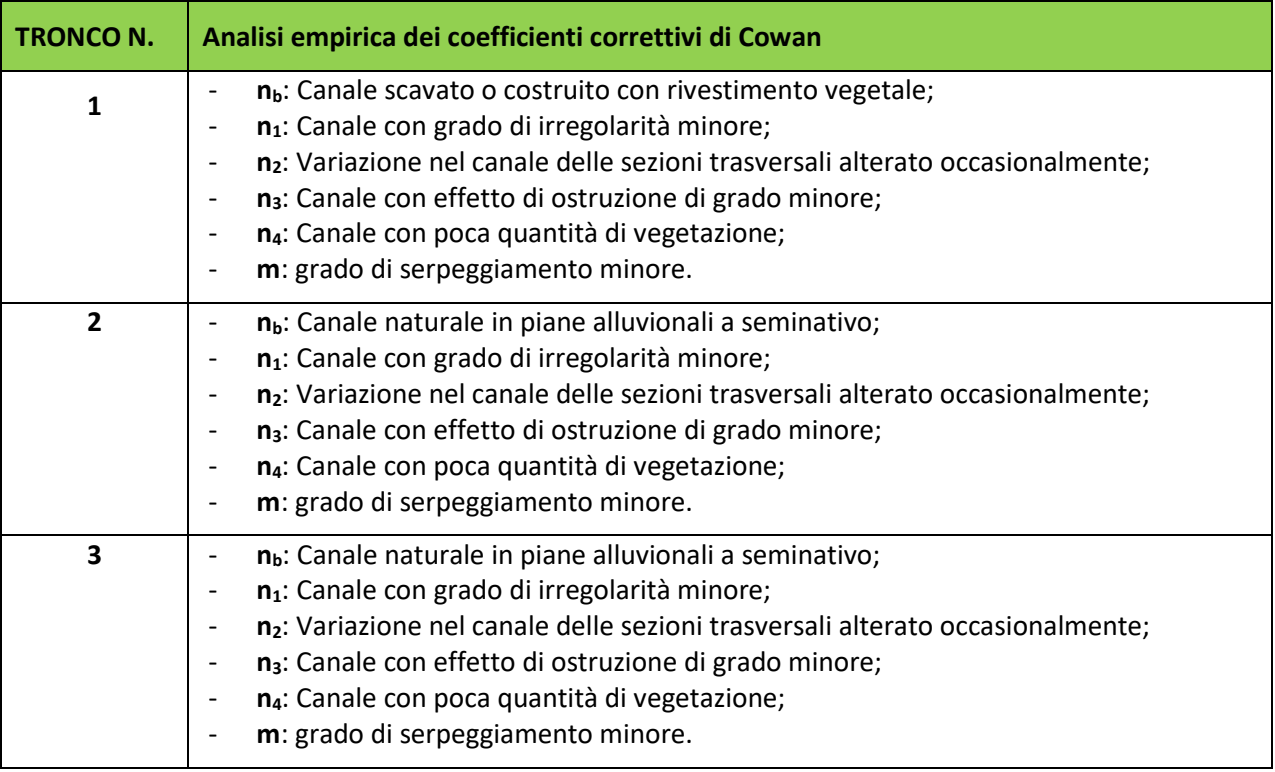

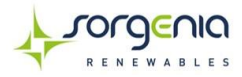

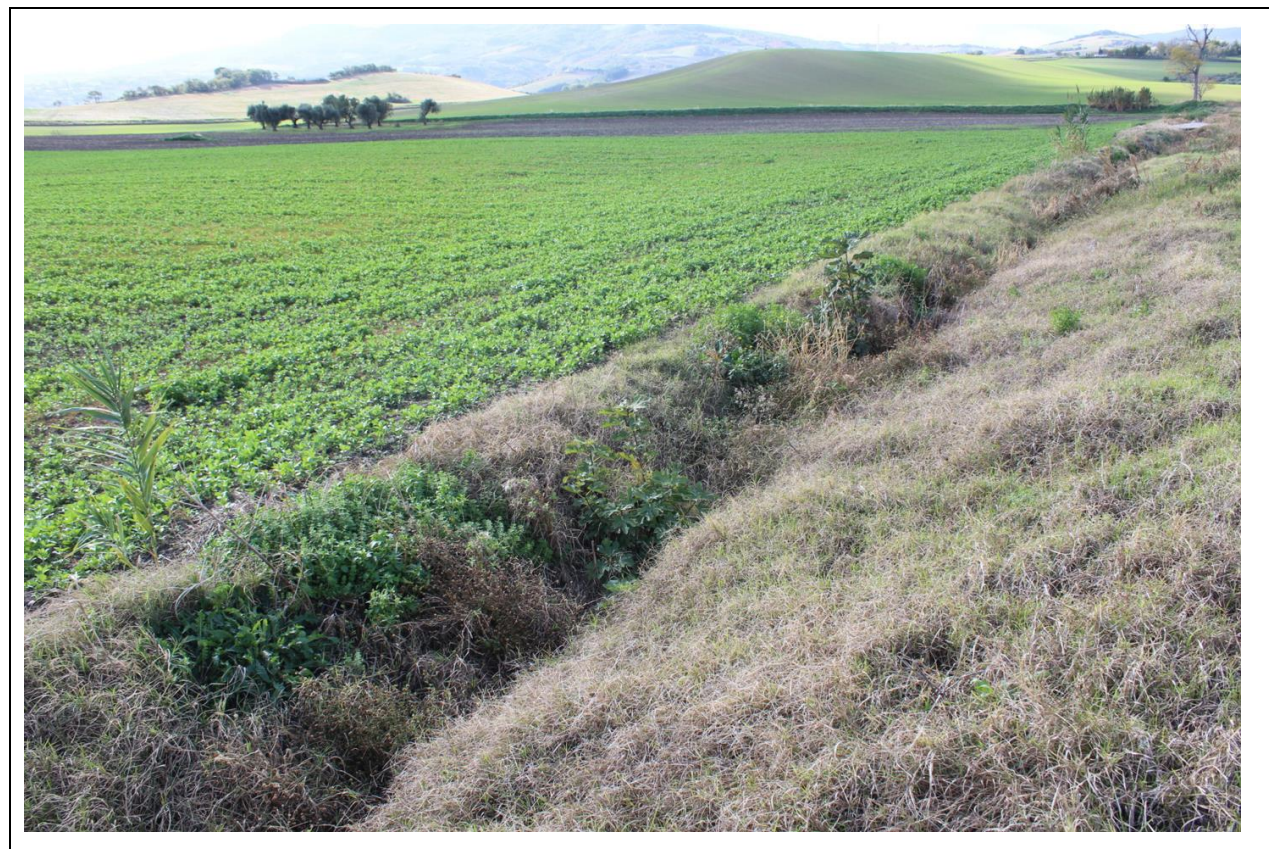

Fig. Tronco 1 nel punto di inserimento di un'opera idraulica al di sotto della strada temporanea di accesso della WTG 2 (Sopralluogo 17.11.2022)

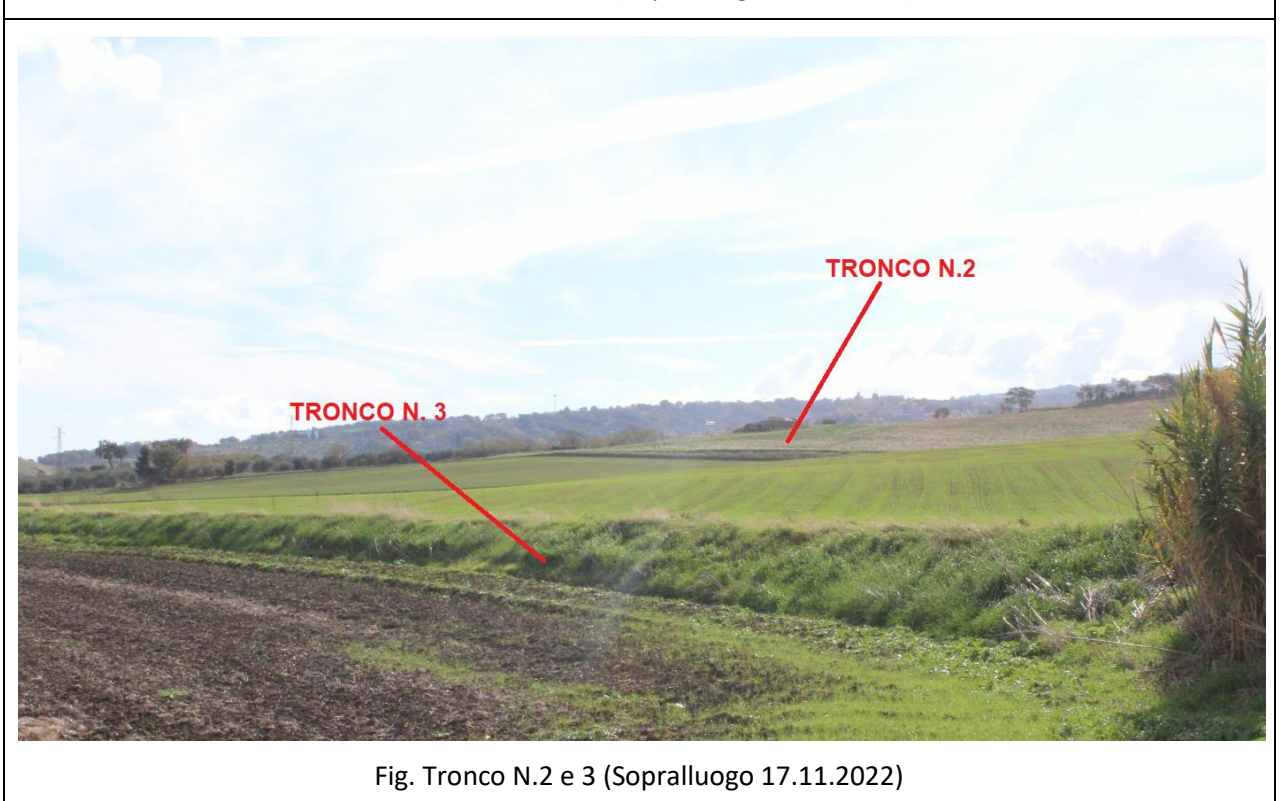

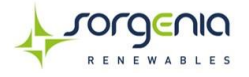

A seguito dell'analisi empirica descrittiva effettuata, sulla base delle osservazioni in loco e da immagini ortofoto, applicando la formula di Cowan si sono ottenuti i seguenti parametri n di Manning:

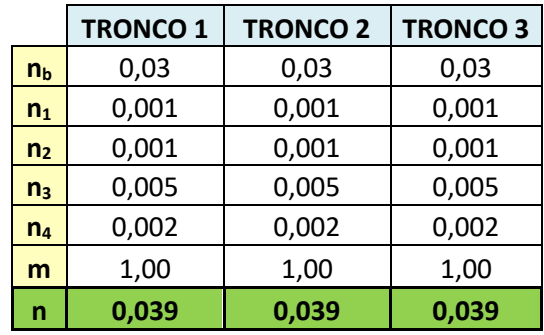

#### *n = (nb+n1+n2+n3+ n4) m*

**Per tutte le sezioni dei tronchi, si adotterà dunque un parametro di scabrezza uniforme pari a 0,039.**

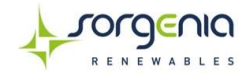

### <span id="page-30-0"></span>➢ **MODELLAZIONE IDRAULICA IN MOTO PERMANENTE**

La modellazione idraulica è stata effettuata tramite il Software freeware HEC-RAS Versione 6.2. rilasciato dall'US Army Corps of Engineers – Hydrologic Engineering Center.

Questo software consente di eseguire calcoli di flusso unidimensionale in moto permanente (steady flow), unidimensionale e bidimensionale in moto vario (unsteady flow), calcoli di trasporto dei sedimenti/letto mobile e modellazione della temperatura dell'acqua/qualità dell'acqua.

Nello specifico caso, nel quale l'area dei compluvi è ben definita e le sezioni di calcolo non subiscono grosse variazioni geometriche, è possibile modellare i reticoli in moto permanente.

Per moto permanente si intende un moto idraulico dei canali a pelo libero nel quale le caratteristiche non variano nel tempo.

Il profilo liquido è ascendente o discendente, e la velocità media varia quindi a seconda della sezione trasversale considerata. Le tre linee caratteristiche (fondo del canale, linea piezometrica, linea dei carichi assoluti) sono discendenti nel verso del moto.

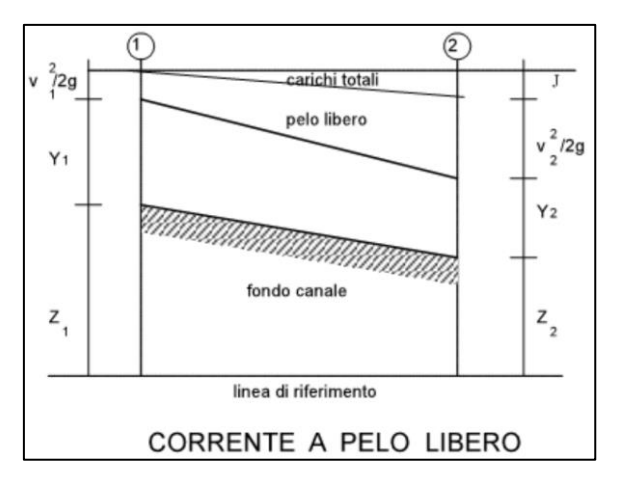

*Schema generale dei carichi energetici idrici*

#### **FUNZIONALITA' DEL SOFTWARE**

Il modello del software utilizza nel caso in oggetto una simulazione di flusso monodimensionale del fenomeno di propagazione di piena. Come già detto il moto definito è il cosiddetto steady flow (moto permanente o stazionario). Il modello ammette lievi pendenze (massimo 10%).

I dati di input da inserire manualmente all'interno del software sono la pendenza pari al 5,6 % e la portata di picco pari a 7,64 m<sup>3</sup>/s, inserita in fase di input per ogni tronco, a vantaggio di sicurezza. I dati geometrici delle sezioni di calcolo verranno ricavate da modello digitale del terreno (DTM) ad alta risoluzione (1 m) ricavati con tecnica di rilievo LiDAR e disponibili su richiesta presso il Ministero dell'ambiente e della sicurezza energetica.

Il software inoltre richiede di definire il parametro di scabrezza di Manning (calcolato meticolosamente ed in dettaglio nel paragrafo precedente) sia per le aree golenali che per quella del canale.

La modellazione in HEC-RAS si divide in 3 fasi:

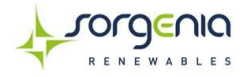

#### *FASE 1: EDITING DELLE GEOMETRIE*

La fase di editing delle geometrie è certamente il processo più lungo e delicato della modellazione idraulica. Infatti è molto importante saper riconoscere correttamente su base ortofoto e dtm i vari elementi geometrici del canale. Il ras mapper, utile tool del programma, permette di caricare il dtm, visualizzare volta per volta i profili del terreno richiesti, visualizzare le mappe ortofoto con un servizio di web imagery (senza dover scaricare alcuna cartografia). Si procede dunque in ordine:

- Disegno del tronco n. 1;
- Disegno del tronco n. 2;
- Creazione automatica della giunzione di collegamento idraulico (junction 1) tra tronco 1 e tronco 2;
- Disegno del tronco n. 3;
- Creazione automatica della giunzione di collegamento idraulico (junction 2) tra tronco 1 e tronco 3;
- In automatico il tronco n.1 verrà diviso in 3 entità geometriche diverse;
- Disegno delle aree golenali (bank lines) rappresentate nelle immagini seguenti in rosso;
- Disegno delle sezioni longitudinali di calcolo (in media una ogni 25 e di lunghezza superiore a 100 m). Le sezioni in presenza delle giunzioni idrauliche vengono disdegnate in maniera più ravvicinata e senza che vi siano intersezioni grafiche al fine di non ottenere errori di calcolo. Di conseguenza anche la lunghezza (width) delle sezioni sarà rimpicciolita.
- Definizione automatizzata dell'area di deflusso idraulico (flow path);
- Estrazione automatizzata dei dati di calcolo delle sezioni longitudinali: definizione da dtm delle geometrie delle sezioni, definizione delle bank lines (aree golenali), calcolo automatico delle distanze tra le varie sezioni, assegnazione numerica delle sezioni.
- Definizione delle opere trasversali: tombini idraulici presenti (solo uno a monte presente nel tronco 1)

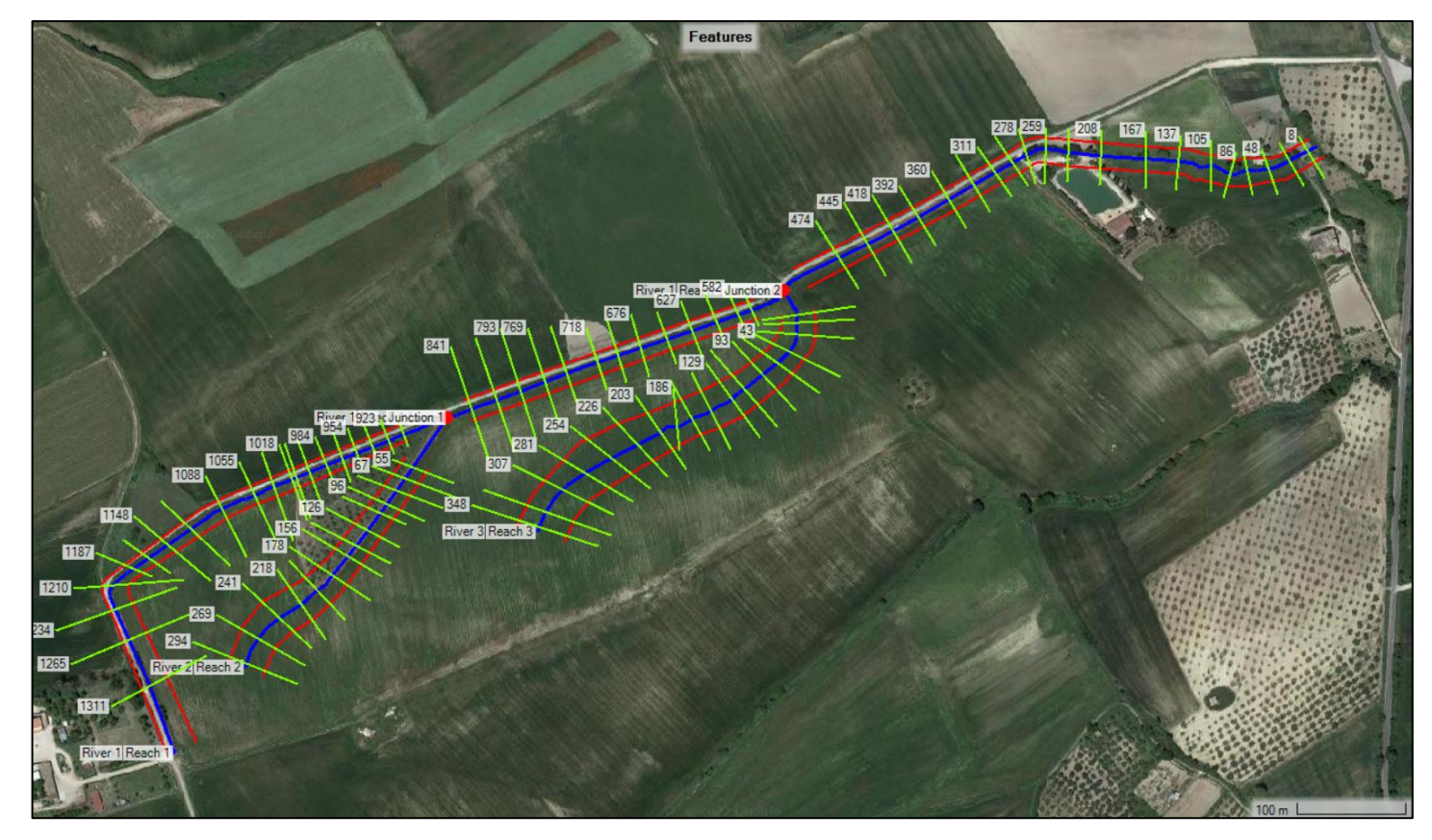

*Editing geometrico di canali, aree golenali e sezioni di calcolo su base ortofoto*

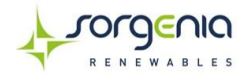

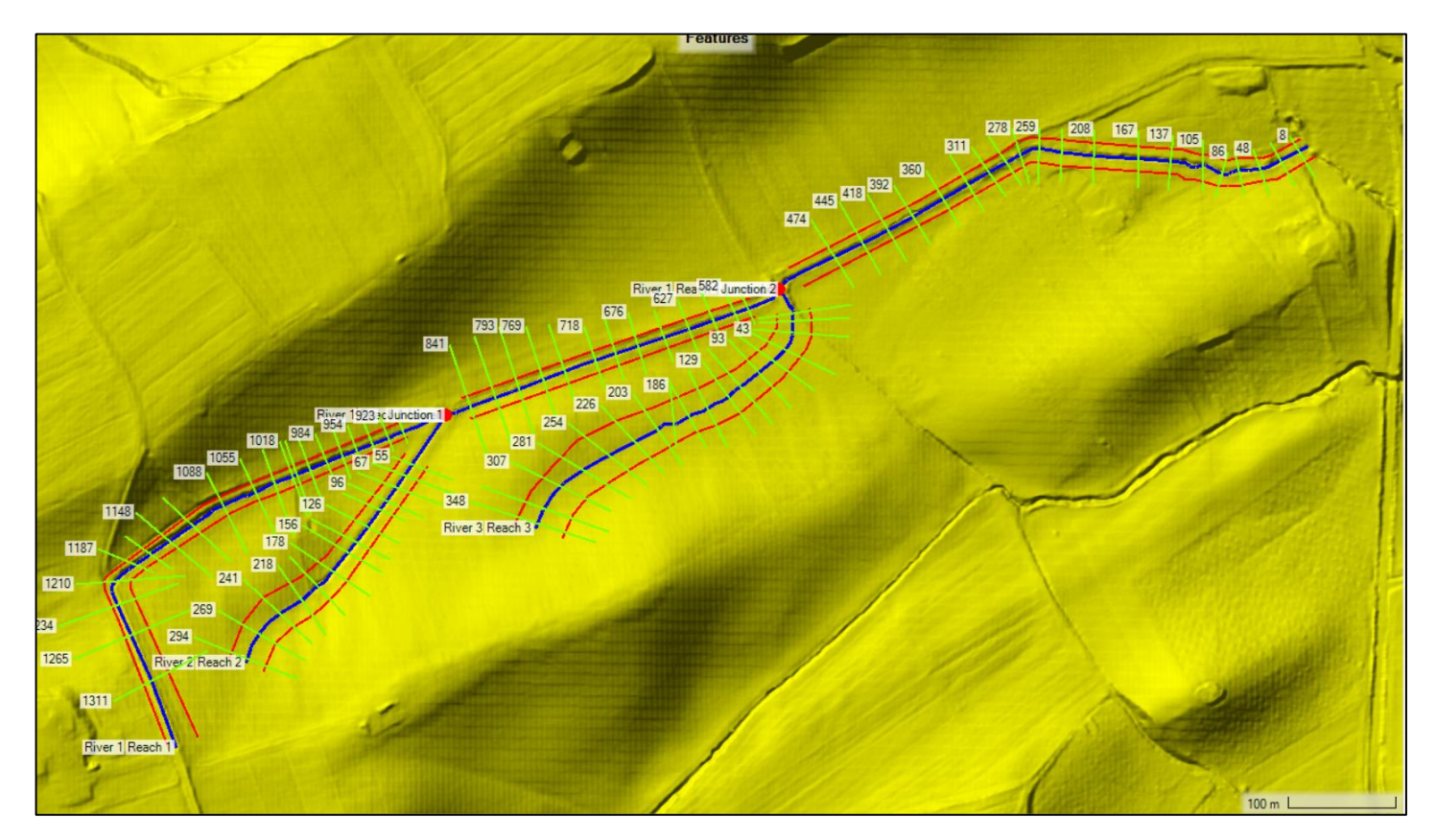

*Editing geometrico di canali, aree golenali e sezioni di calcolo su base DTM da prodotti LiDAR*

#### *FASE 2: INSERIMENTO DEI PARAMETRI IDRAULICI*

In questa fase all'interno di ogni singolo tronco viene richiesto di definire le portate espresse in m<sup>3</sup>/s e definire le condizioni al contorno. Nel caso specifico, a vantaggio di sicurezza si è inserito in ogni tronco un dato di portata pari a 7,64 m<sup>3</sup>/s (come ricavato nei paragrafi precedenti) e si è considerata una pendenza pari al 5,6% come da dato di progetto.

#### *FASE 3: CALCOLO DELLE AREE ALLAGABILI*

In questa ultima fase, viene richiesta la definizione di un "plan" di calcolo. Si sceglie quindi, dato lo specifico caso, di adottare un calcolo delle sezioni liquide, e di conseguenza planimetricamente delle aree allagabili, con la "steady flow analysis" (analisi del moto permanente). Si inseriscono dunque i dati di geometria e di portata ed anche di adottare un comportamento misto del regime di flusso idraulico.

A questo punto viene lanciato il "run" di calcolo del software, che restituisce dunque i seguenti risultati (planimetricamente caricabili in QGIS).

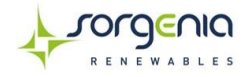

### <span id="page-33-0"></span>**5. RISULTATI DELLA MODELLAZIONE IDRAULICA ANTE OPERAM**

Da analisi finale risultano in seguenti risultati. Come già anticipato da PGRA l'area della strada di accesso alla WTG risulta essere potenzialmente sottoposta ad allagamenti e pertanto verrà sempre realizzata in macadam, materiale che permetterà il drenaggio ed il ruscellamento naturale delle acque.

L'area di fondazione e delle piazzole sia temporanee che permanenti non sono dunque soggette ad allagamenti, come anche evidenziato da cartografia PGRA.

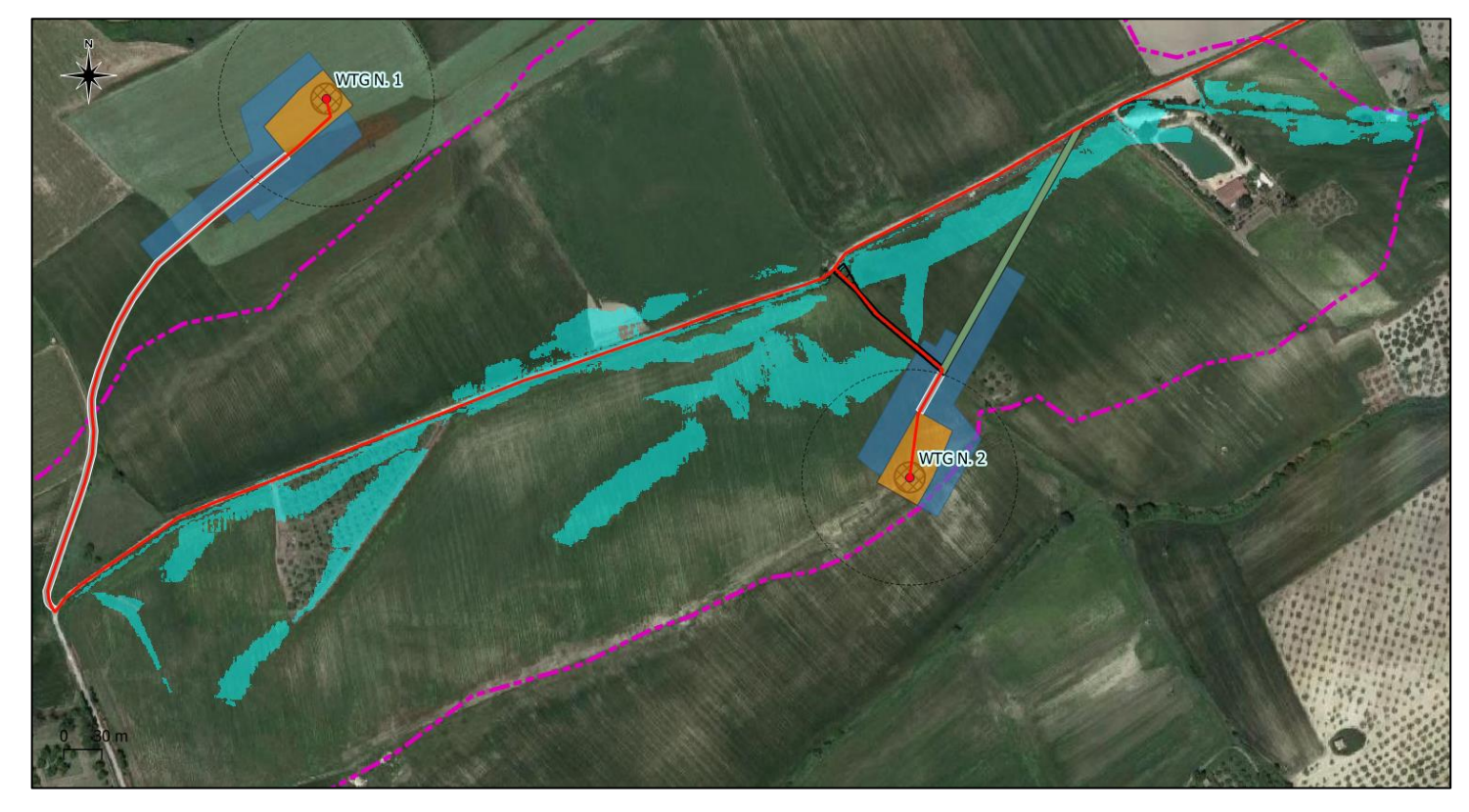

*Aree allagabili della simulazione ante operam*

Oltre alle aree allagabili, il programma permette anche la visualizzazione di dettaglio delle sezioni e dell'evidenziazione del contorno bagnato di esse con una pioggia con tempo di ritorno bicentenaria e con durata di evento pari a un'ora.

Di seguito le sezioni:

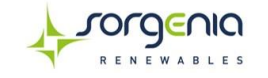

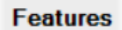

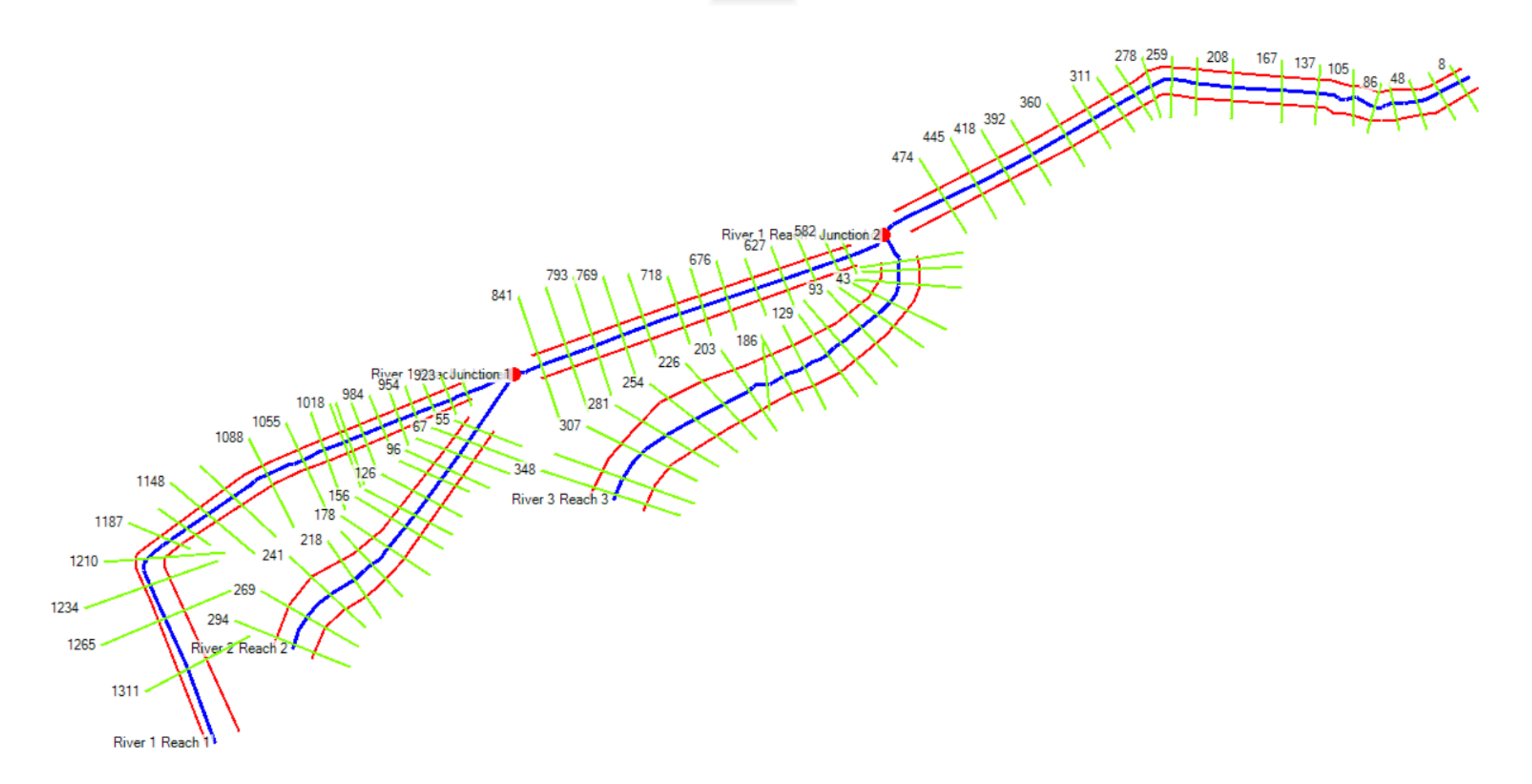

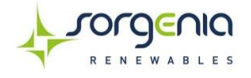

A titolo esemplificativo si riportano alcune delle sezioni che hanno poi costituito le aree allagabili:

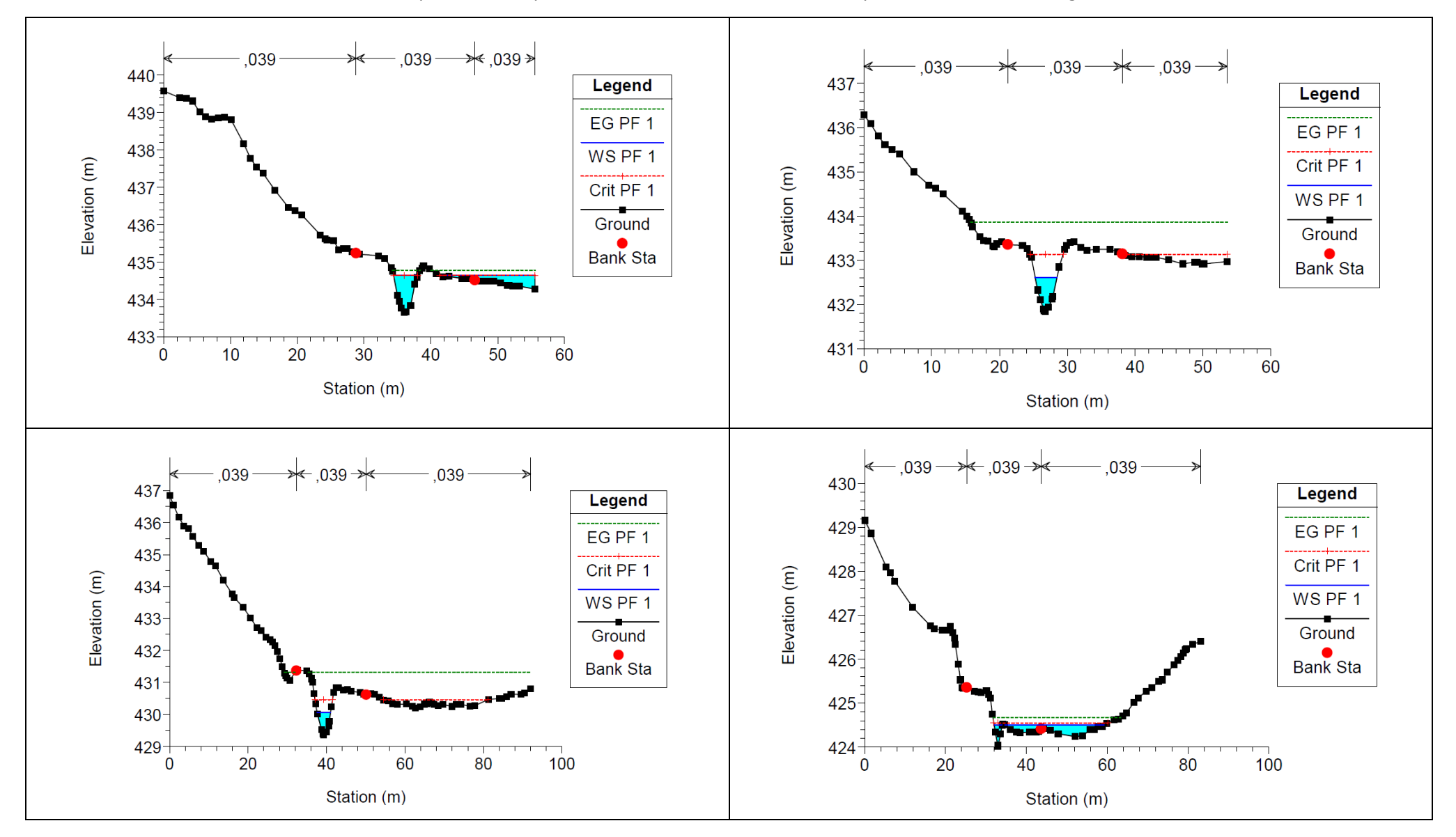

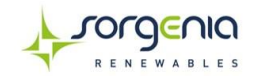

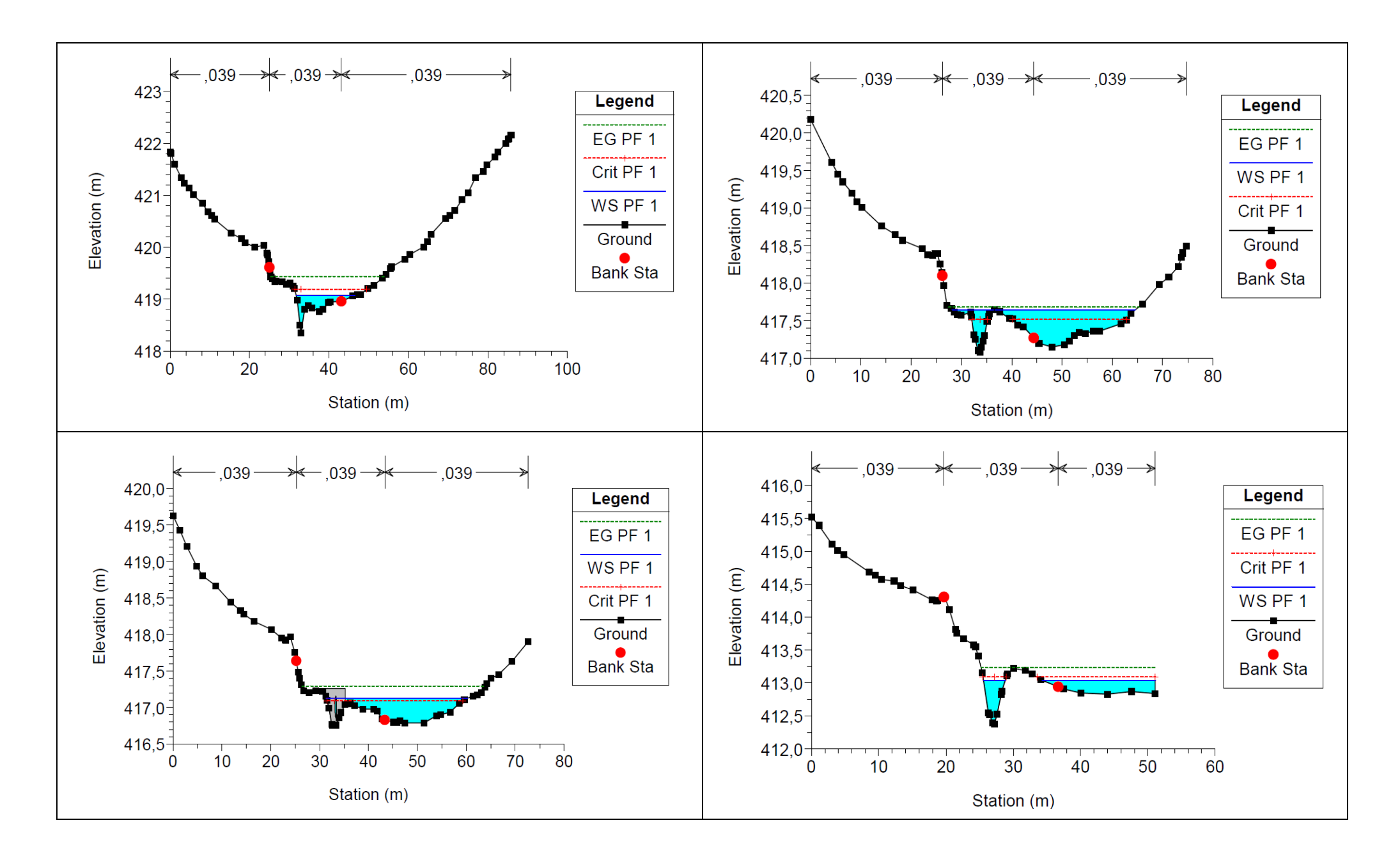

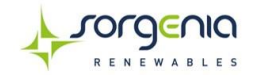

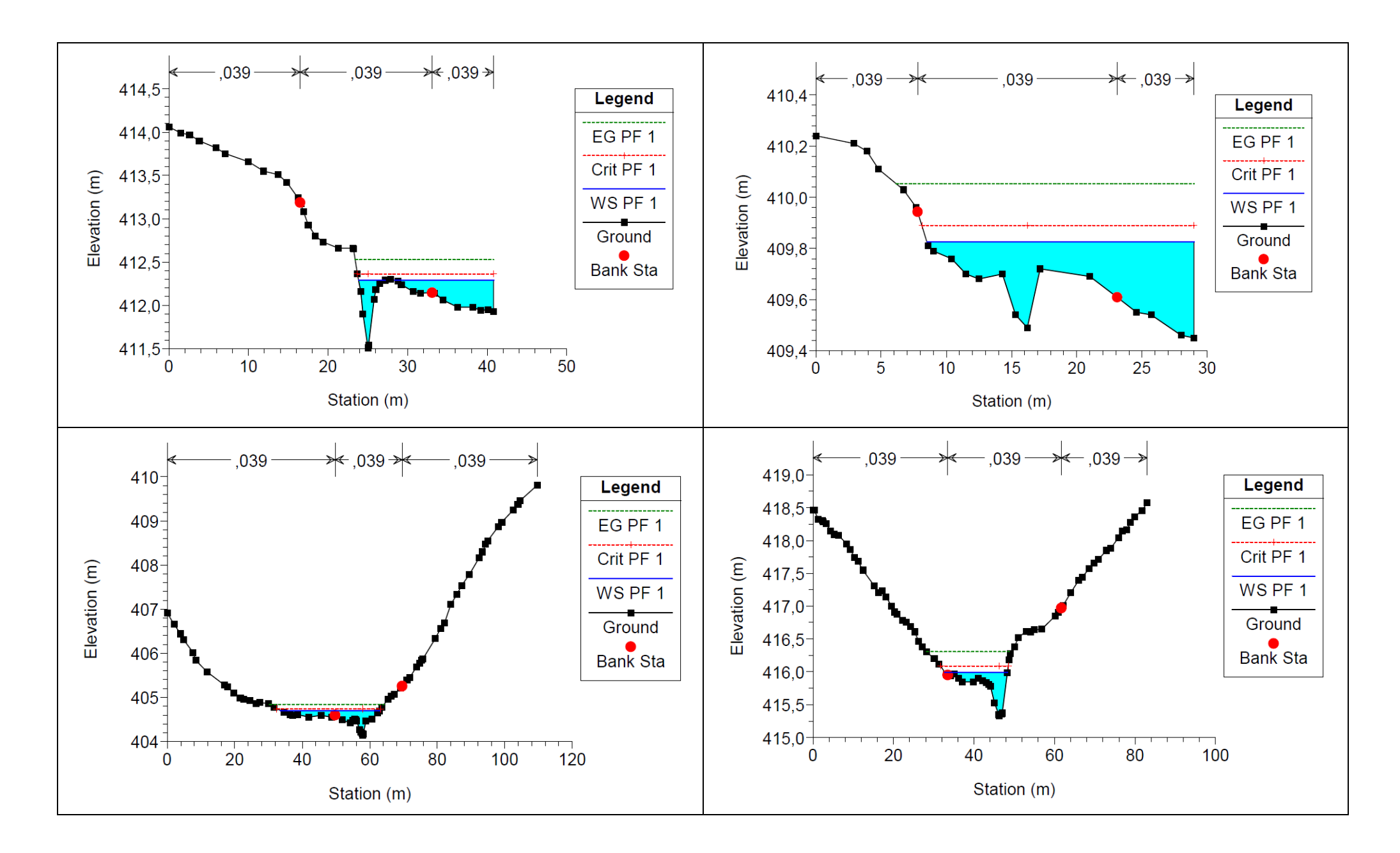

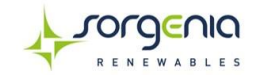

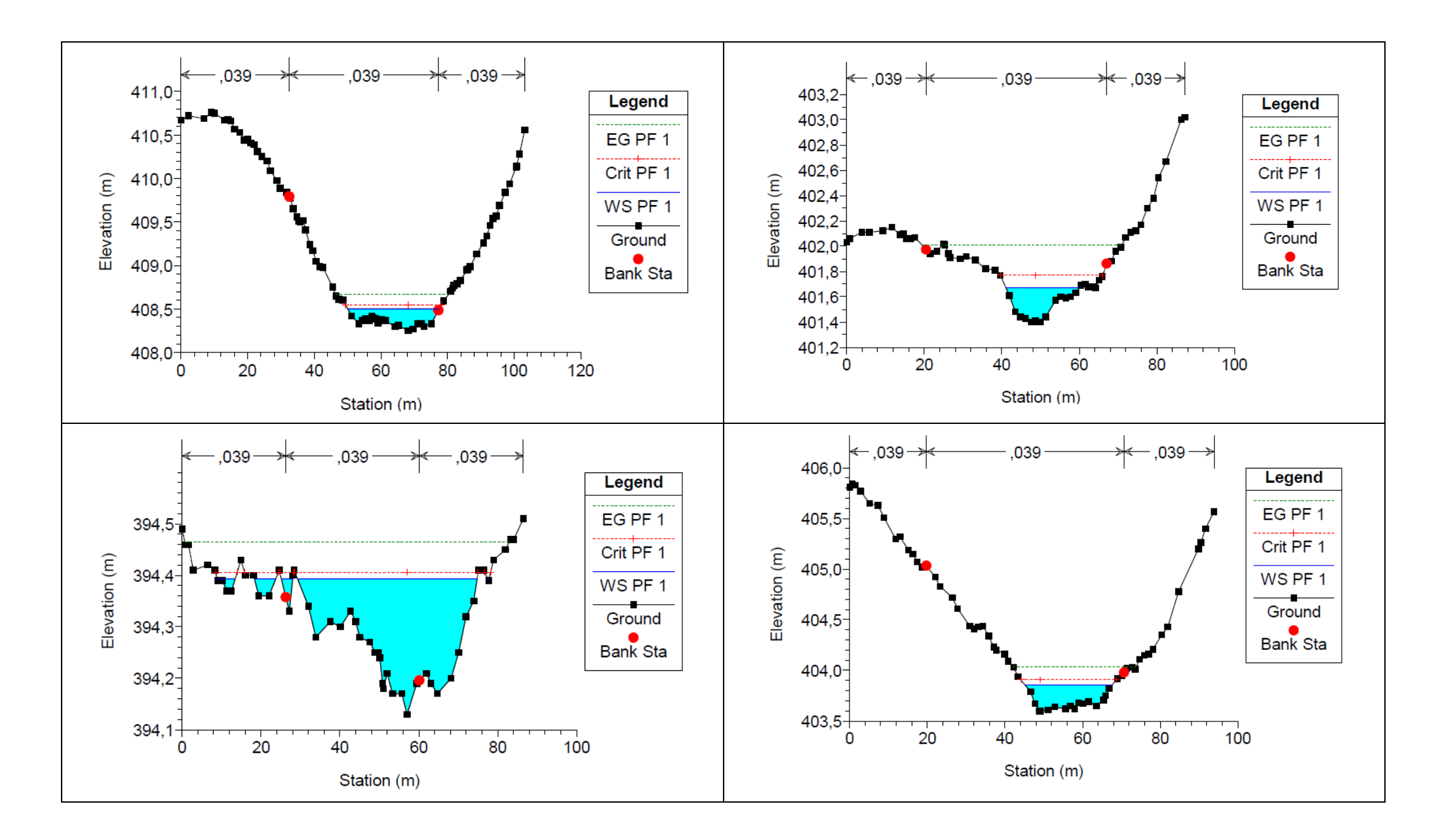

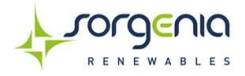

# <span id="page-39-0"></span>**6. RISULTATI DELLA MODELLAZIONE IDRAULICA POST OPERAM**

A seguito di una futura realizzazione del parco eolico sarà necessario momentaneamente realizzare una strada di accesso alla WTG n. 2, per eseguire il montaggio dell'aerogeneratore. Pertanto, ai fini dell'invarianza idraulica, è necessario garantirne la continuità del tronco n. 1.

Si è dunque alla fine aggiunta una sezione di calcolo nella quale è stata predisposta una tubazione di diametro di 50 cm di lunghezza pari a 10 m. Tale tubazione sarà in calcestruzzo prefabbricato armato e sarà ricoperto da materiale granulare a diversa pezzatura. A tale punto verrà realizzata la strada temporanea di accesso alle WTG. Alla fine della realizzazione del cantiere, sia la strada che la tubazione installata verranno rimosse, ripristinando dunque lo stato dei luoghi.

Da nuova analisi idraulica, riproponendo il medesimo modello di calcolo, il risultato ottenuto è pressoché identico.

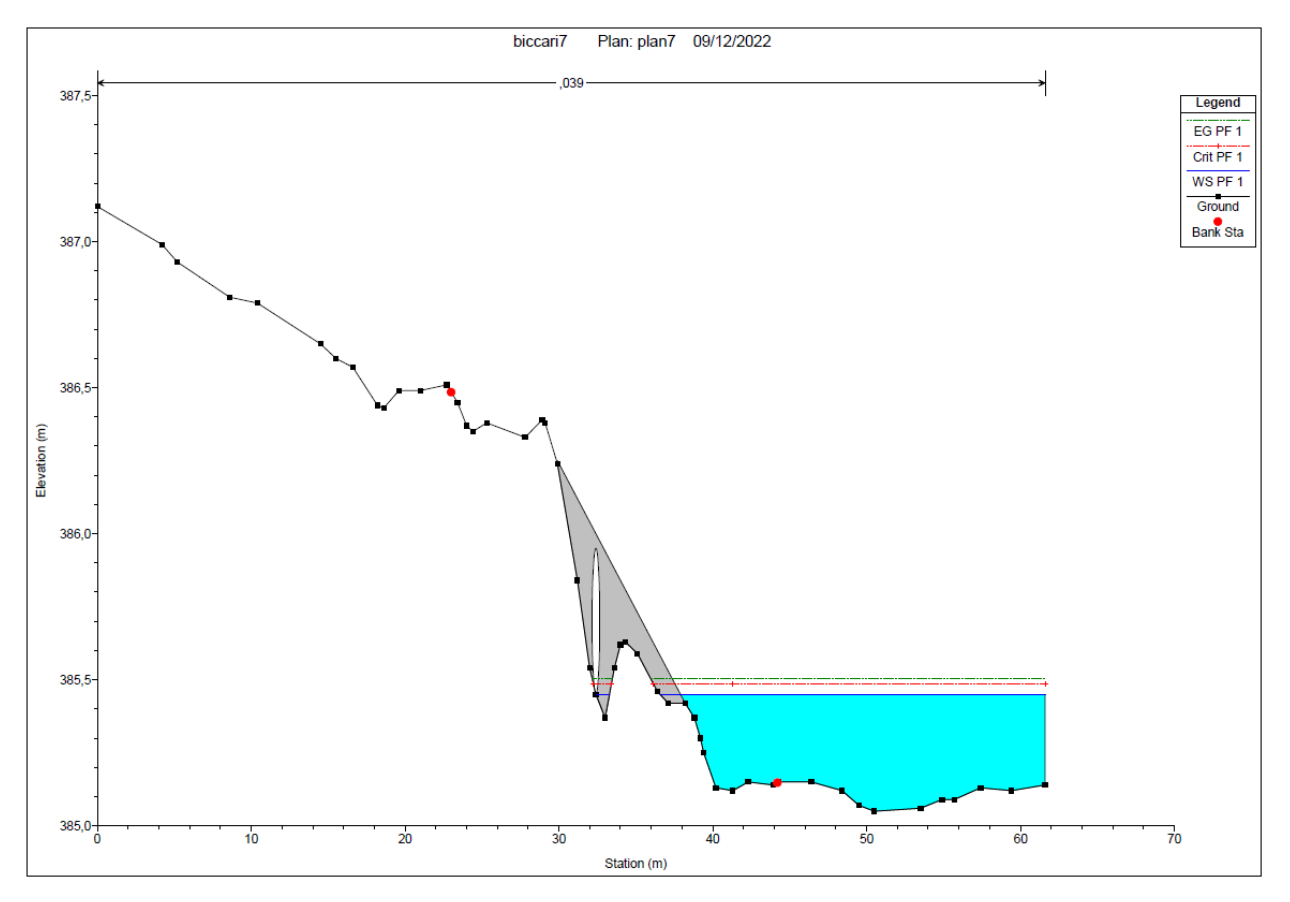

*Simulazione del culvert inserito (tombino di diametro 50 cm)*

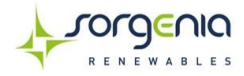

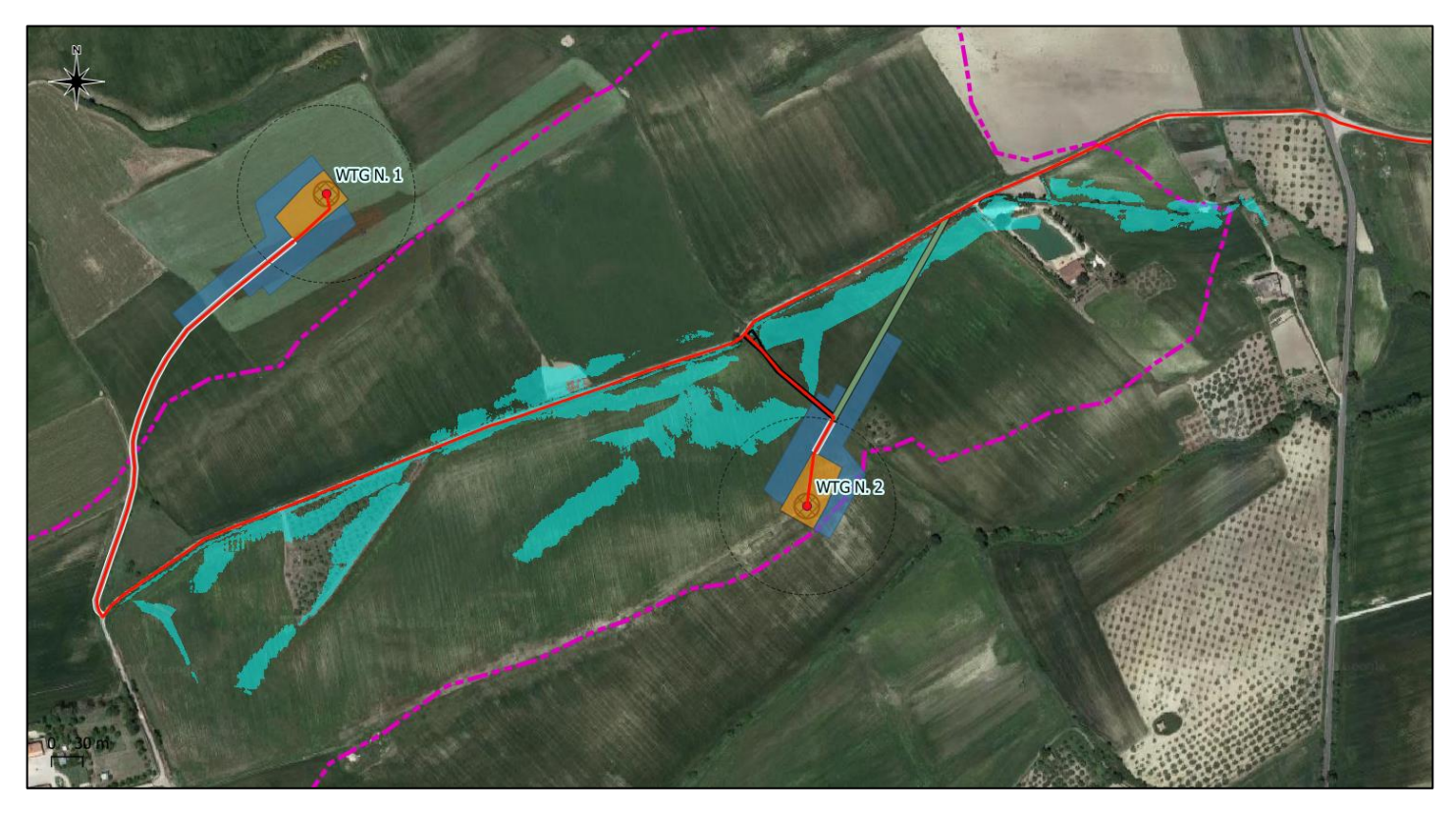

*Aree allagabili della simulazione post operam*

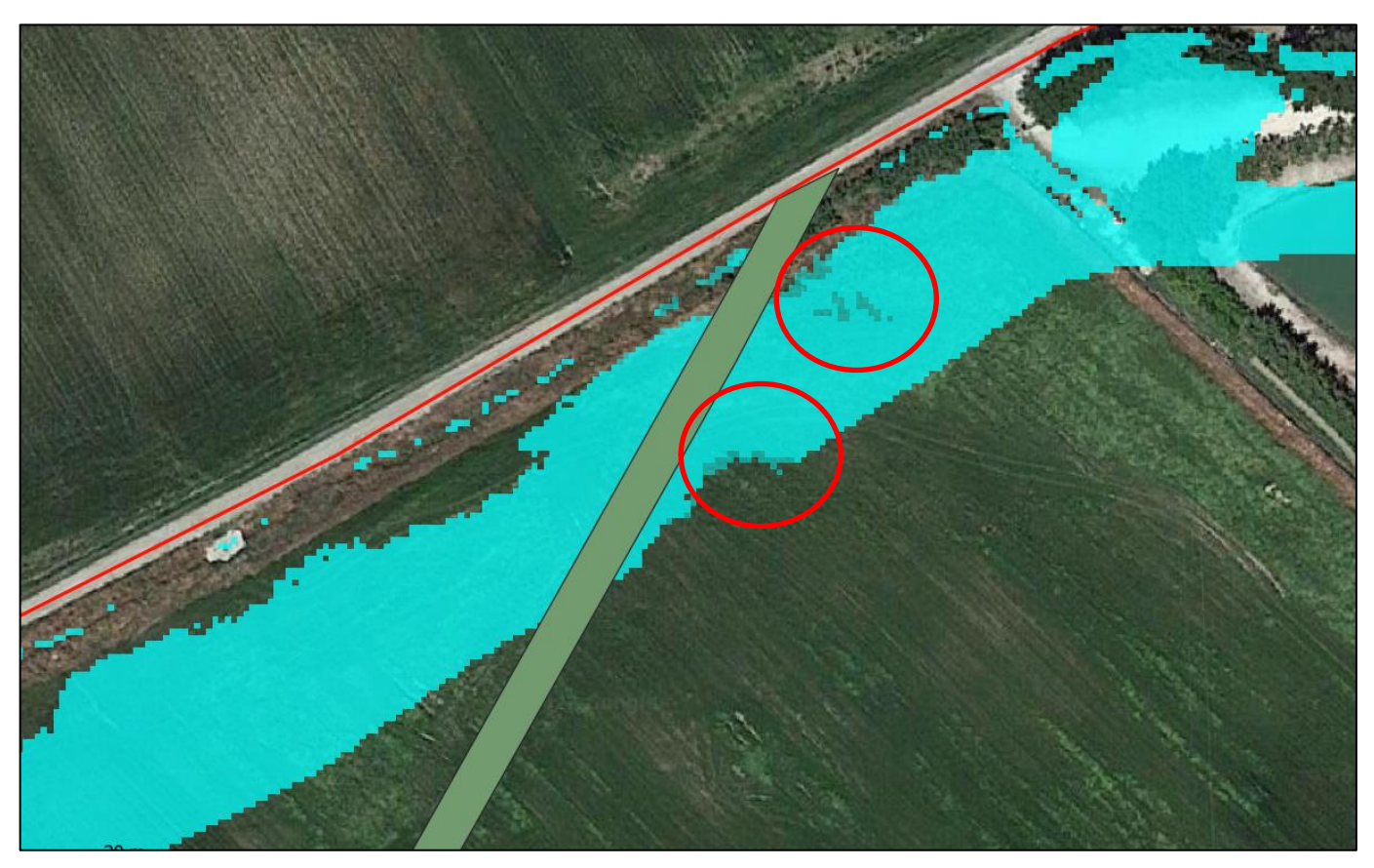

*Analisi a contrasto delle aree allagabili ante e post operam*

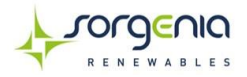

# <span id="page-41-0"></span>**7. CONCLUSIONI**

L'opera in oggetto, a seguito di modellazione idraulica ante e post operam, non altera il naturale deflusso delle acque nello stato attuale dei luoghi.

La realizzazione della viabilità temporanea di accesso alla WTG n. 2 è compatibile idraulicamente con l'assetto geomorfologico del territorio.